## МИНИСТЕРСТВО ОБРАЗОВАНИЯ И НАУКИ ДОНЕЦКОЙ НАРОДНОЙ РЕСПУБЛИКИ ГОСУДАРСТВЕННОЕ ОБРАЗОВАТЕЛЬНОЕ УЧЕРЕЖДЕНИЕ ВЫСШЕГО ПРОФЕССИОНАЛЬНОГО ОБРАЗОАНИЯ «ДОНЕЦКИЙ НАЦИОНАЛЬНЫЙ ТЕХНИЧЕСКИЙ УНИВЕРСИТЕТ» АВТОМОБИЛЬНО-ДОРОЖНЫЙ ИНСТИТУТ

«УТВЕРЖДАЮ» Директор АДИ ГОУВПО «ДонНТУ» М. Н. Чальцев 21.03.2017 г.

Кафедра «Общенаучные дисциплины»

#### **УЧЕБНО-МЕТОДИЧЕСКОЕ ПОСОБИЕ**

#### **К ВЫПОЛНЕНИЮ ЛАБОРАТОРНЫХ РАБОТ ПО ДИСЦИПЛИНЕ «ФИЗИКА» (РАЗДЕЛ «ОПТИКА») ДЛЯ СТУДЕНТОВ НАПРАВЛЕНИЙ ПОДГОТОВКИ: 23.03.03 «ЭКСПЛУАТАЦИЯ ТРАНСПОРТНО-ТЕХНОЛОГИЧЕСКИХ МАШИН И КОМПЛЕКСОВ**, **23.05.01 «НАЗЕМНЫЕ ТРАНСПОРТНО-ТЕХНОЛОГИЧЕСКИЕ СРЕДСТВА»**, **08.03.01 «СТРОИТЕЛЬСТВО», 20.03.01 «ТЕХНОСФЕРНАЯ БЕЗОПАСНОСТЬ», 08.05.03 «СТРОИТЕЛЬСТВО, ЭКСПЛУАТАЦИЯ, ВОССТАНОВЛЕНИЕ И ТЕХНИЧЕСКОЕ ПРИКРЫТИЕ АВТОМОБИЛЬНЫХ ДОРОГ, МОСТОВ И ТОННЕЛЕЙ»**, **27.03.04 «УПРАВЛЕНИЕ В ТЕХНИЧЕСКИХ СИСТЕМАХ»**

# **15/51-2017-01**

Учебно-методическая Кафедра «Автомобильные дороги» Протокол № 6 от 17.01.17 Протокол № 6 от 15.02.17

«РЕКОМЕНДОВАНО» «РЕКОМЕНДОВАНО» Учебно-методическая Учебно-методическая комиссия факультета комиссия факультета «Автомобильный транспорт» «Транспортные технологии» Протокол № 3 от 03.02.17 Протокол № 2 от 17.02.17

«РЕКОМЕНДОВАНО» «РЕКОМЕНДОВАНО» комиссия факультета «Общенаучные дисциплины»

УДК 530.10

Учебно-методическое пособие к выполнению лабораторных работ по дисциплине «Физика» (разделу «Оптика») для студентов направлений подготовки: 23.03.03 «Эксплуатация транспортно-технологических машин и комплексов», 23.05.01 «Наземные транспортно-технологические средства», 08.03.01 «Строительство», 20.03.01 «Техносферная безопасность», 08.05.03 «Строительство, эксплуатация, восстановление и техническое прикрытие автомобильных дорог, мостов и тоннелей», 27.03.04 «Управление в технических системах», [Электронный ресурс] / составители: А. М. Галиахметов, М. П. Ефремова, В. В Ставцев, А. Р. Лагутина. – Горловка: ГОУВПО «ДонНТУ» АДИ, 2017.

Составители: Галиахметов А.М., д-р физ.-мат.наук., доц. Ефремова М. П. Ставцев В. В. Лагутина А. Р.

Ответственный за выпуск: Галиахметов А. М., д-р физ.-мат. наук., доц

Рецензент: Сокирко В. Н., канд.техн.наук., доц.

© Государственное образовательное учреждение высшего профессионального образования «Донецкий национальный технический университет» Автомобильно-дорожный институт, 2017

# **СОДЕРЖАНИЕ**

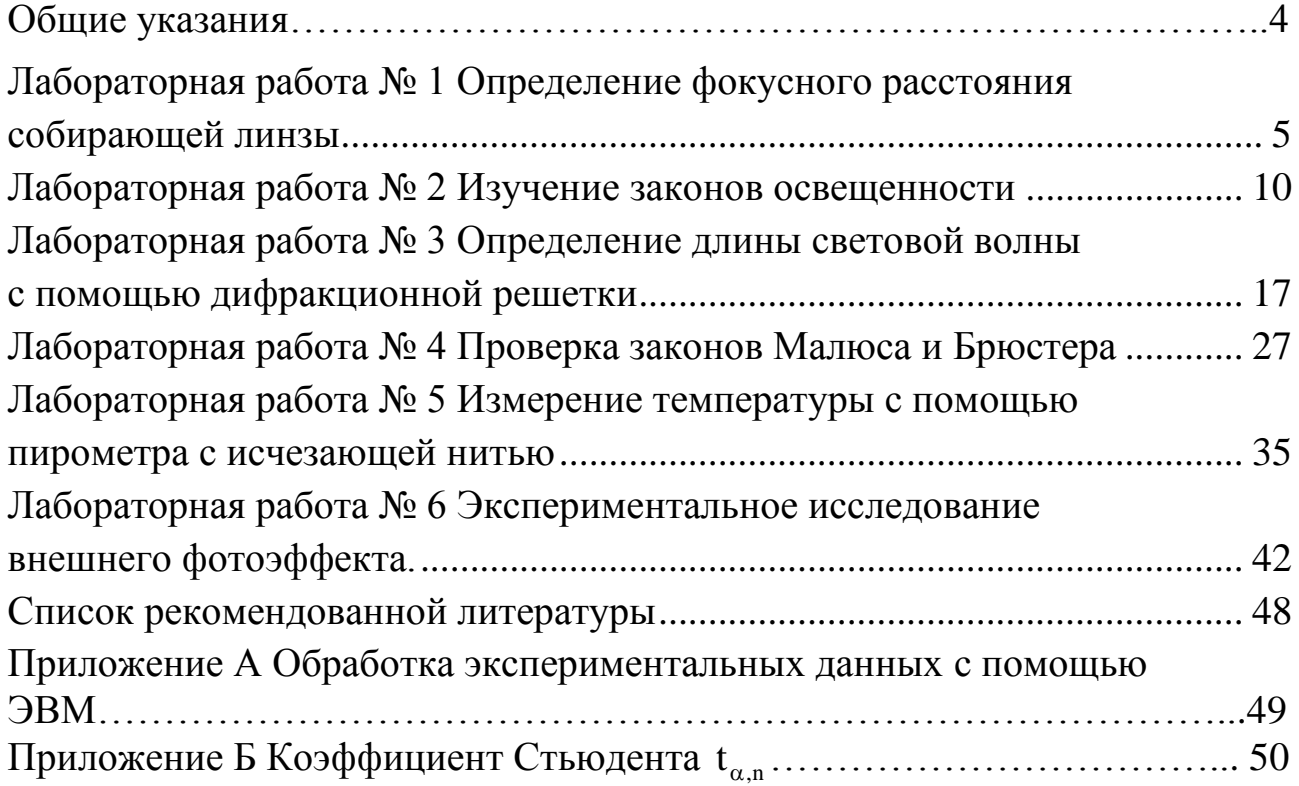

Оптика – один из важных разделов физики, знания которого необходимы специалистам многих областей науки и техники.

Изучение этого раздела предполагает использование трех взаимосвязанных форм занятий: лекций, лабораторных работ и самостоятельной работы студентов. Теоретические знания, полученные студентами в курсе лекций и при самостоятельной работе, закрепляются и углубляются в лабораторном практикуме.

При выполнении работы необходимо соблюдать правила техники безопасности, уметь определить цену деления шкалы измерительных приборов, ориентировочно оценивать правильность полученных экспериментальных данных, рассчитывать погрешности измерений.

К выполнению лабораторной работы необходимо готовиться заранее: выучить теоретический материал данной темы по указанной литературе и конспекту лекций; подготовиться к выполнению экспериментов - внимательно выучить методические указания к лабораторной работе, продумать ее выполнение и подготовить тетрадь для лабораторных работ.

Подготовку студента к лабораторной работе проверяет преподаватель и допускает к выполнению лабораторной работы. Неподготовленный студент не допускается к выполнению лабораторной работы, а вместо этого он в лаборатории изучает материал темы по конспекту лекции и учебнику. Пропущенная, таким образом, работа выполняется во внеурочное время, что нежелательно.

После выполнения экспериментальной части необходимо упорядочить свое рабочее место, оформить тетрадь для лабораторных работ (заполнить таблицы, ниже таблиц записать погрешности измерительных приборов, коэффициент Стьюдента и т.д.) и данные подписать у преподавателя. Следует провести компьютерную обработку экспериментальных данных и распечатки подклеить в тетрадь для лабораторных работ. Оставшееся время лабораторного занятия используется студентом для защиты работы.

Работа считается защищенной после представления преподавателю отчета по экспериментальной части и по теории.

Статистическую обработку результатов эксперимента, студент выполняет согласно существующим правилам.

#### **Лабораторная работа № 1**

#### **Тема. Определение фокусного расстояния собирающей линзы**

<span id="page-4-0"></span>**Цель.** Научиться экспериментальным путем определять фокусное расстояние линзы.

**Оборудование.** Оптическая скамья, собирающая линза, экран, измерительная лента.

**Практическое значение.** Оптика – одна из древнейших наук, тесно связанная с нуждами практики на протяжении всего своего развития. Линзы – это основная часть очков (появились в 13 столетии), микроскопов (первый двухлинзовый микроскоп появился около 1590 г.), телескопов (первый телескоп построен итальянским ученым Галилеем в 1609 г.).

#### **Теоретические сведения**

Линза – прозрачное тело, ограниченное двумя поверхностями, которые преломляют световые лучи, способно формировать оптические изображения предметов, которые светятся собственным или отраженным светом. Линзы являются одним из основных элементов оптических систем.

Линзы меняют направление падающих на нее лучей. Если линза превращает параллельный пучок в сходящийся, ее называют собирающей; если параллельный пучок превращается в расходящийся, то ее называют рассеивающей. В главном фокусе F линзы пересекаются лучи, которые до преломления были параллельны ее оси. Для такой линзы F всегда положительно. В рассеивающей линзе F – точка пересечения не самих лучей, а их воображаемых продолжений в сторону, противоположную направлению распространения света. Поэтому для них всегда F < 0. Для собирающих тонких линз толщина краев меньше толщины в центре линзы, а для рассеивающих – наоборот.

Мерой преломляющего действия линз служит ее оптическая сила D – величина обратная фокусному расстоянию (D = 1 / F и измеряется в диоптриях (м<sup>-1</sup>). Для собирающих линз D > 0, поэтому их еще именуют положительными, для рассеивающих линз  $(D < 0)$  и называют их отрицательными.

Элементарная теория тонких линз приводит к простым соотношениям между фокусным расстоянием тонкой линзы, с одной стороны, и расстоянием от линзы до предмета и до его изображения – с другой.

Простым оказывается связь между размерами объекта, его изображением, которые дает линза, и их расстояниями до линзы. Определяя на опыте названные величины, нетрудно по известным соотношениям вычислить фокусное расстояние тонкой линзы с точностью, целиком достаточной для большинства случаев.

На расположенной горизонтально оптической скамье могут перемещаться следующие приборы: матовый *экран* со шкалой, *линза, предмет* (вырез в виде стрелки), *осветитель*. Все эти приборы устанавливаются так, чтобы центры их лежали на одной высоте, плоскость экрана должна быть перпендикулярна к длине оптической скамьи, а ось линзы – ей параллельна. Расстояния между приборами определяются с помощью линейки, расположенной вдоль скамьи.

Определение фокусного расстояния собирающей линзы выполняется такими способами:

*Способ 1.* Определение фокусного расстояния по расстоянию от предмета d и его изображения f до линзы

Если обозначить буквами d и f расстояния от предмета и его изображения до линзы (рисунок 1.1), то фокусное расстояние последней выразится формулой (эта формула справедлива только в том случае, когда толщина линзы мала по сравнению с d и f):

$$
\frac{1}{F} = \frac{1}{f} + \frac{1}{d},
$$

откуда

$$
F = \frac{d \cdot f}{f + d}.
$$
\n(1.1)

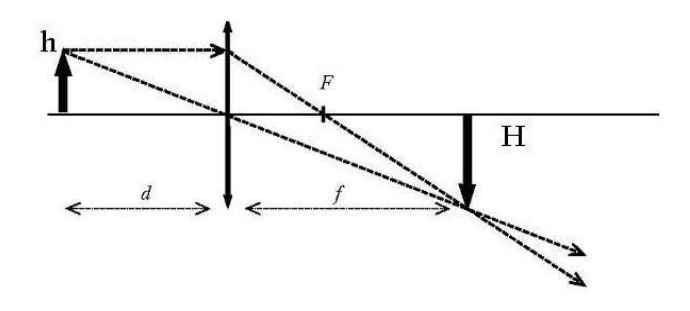

Рисунок 1.1 – Оптическая схема собирающей линзы

*Измерения.* Поместив экран на довольно большом расстоянии от предмета, ставят линзу между ними и передвигают ее до тех пор, пока не получат на экране четкое изображение предмета (стрелки). Отсчитывая по линейке, расположенной вдоль скамьи, положение линзы, экрана и предмета, передвигают экран в другое положение и снова отсчитывают соответствующее положение линзы и всех приборов на скамье.

Через неточность визуальной оценки резкости изображения, измерения рекомендуется повторить не менее пяти раз. Кроме того, для данного способа полезно выполнить часть измерений при увеличенном, а часть

при уменьшенном изображении предмета. Для каждого отдельного измерения по формуле (1.1) вычислить фокусное расстояние и из полученных результатов найти его среднее арифметическое значение. Результаты опытов занести в таблицу 1.1.

Таблица 1.1 – Определение *F* способом 1

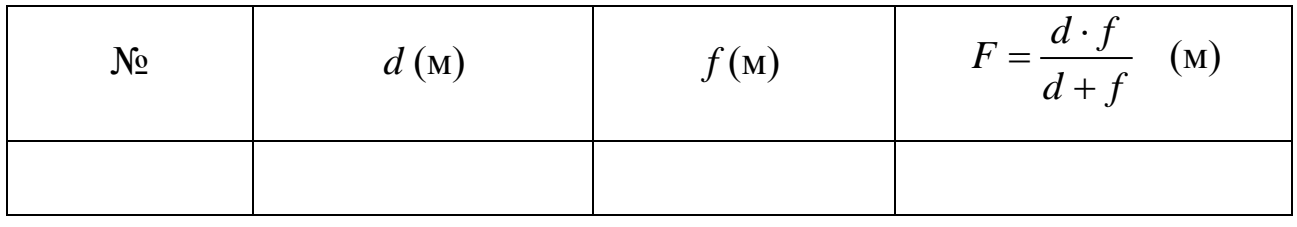

*Способ 2.* Определение фокусного расстояния по величине предмета и его изображения и по расстоянию последнего от линзы

Обозначим величину предмета через h*.* Величину его изображения через H и расстояние их от линзы (соответственно) через d и f. Эти величины связаны между собой известным соотношением

$$
\frac{H}{h} = \frac{f}{d}.
$$
 (1.2)

Определяя отсюда f (расстояние изображения до линзы) и подставляя его в формулу (1.1), легко получить выражение для F через эти три величины:

$$
F = \frac{d \cdot H}{h + H}.
$$
 (1.3)

*Измерения.* Ставят линзу между экраном и предметом так, чтобы на экране получилось сильно увеличенное и четкое изображение предмета, отсчитывают положение линзы и экрана. Измеряют с помощью линейки величину изображения на экране. Измерив расстояние от изображения до линзы, находят фокусное расстояние линзы по формуле (1.3). Меняя расстояние от предмета до экрана, повторяют опыт несколько раз. Результаты опытов занести в таблицу 1.2.

Таблица 1.2 – Определение *F* способом 2

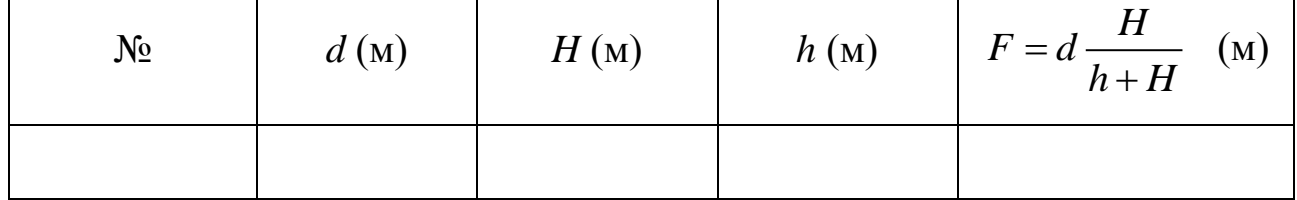

*Способ 3.* Определение фокусного расстояния по величине перемещения линзы

Если расстояние от предмета до изображения, которые обозначим через L, больше 4f, то всегда найдутся два таких положения линзы, при которых на экране получается четкое изображение предмета: в одном случае уменьшенное, в другом – увеличенное (рисунок 1.2).

Нетрудно видеть, что при этом оба положения линзы будут симметричны относительно середины расстояния между предметом и изображением.

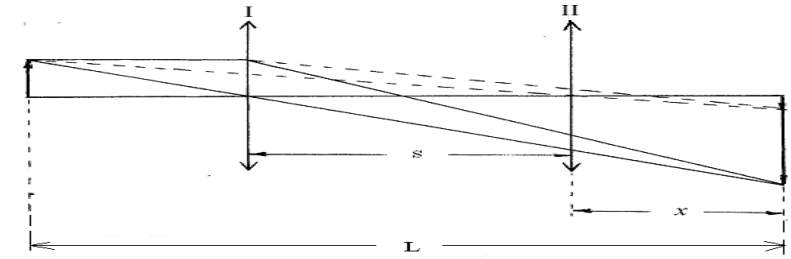

Рисунок 1.2 – Построение изображения в оптической системе с помощью двух собирающих линз

Действительно, воспользовавшись уравнением (1.1), можно написать:

-для первого положения линзы (рисунок 1.2)

$$
F = \frac{(L - s - x)(x + s)}{L};
$$
 (1.4)

-для второго положения

$$
F = \frac{x(L-x)}{L}.
$$
 (1.5)

Приравнивая правые части этих уравнений, найдем

$$
x = (L - s) / 2.
$$
 (1.6)

Подставив это выражение для х в  $(L - s - x)$ , легко найдем, что

$$
L - s - x = \frac{L - s}{2}.
$$
 (1.7)

То есть, действительно, оба положения линзы находятся на равных расстояниях от предмета и изображения и симметричны относительно середины расстояния между предметом и изображением.

Чтобы получить выражение для фокусного расстояния, рассмотрим одно из положений линзы, например, первое. Для него расстояние от предмета до линзы

$$
d = \frac{L - s}{2},\tag{1.8}
$$

а расстояние от линзы до изображения

$$
f = \frac{L+s}{2}.
$$
\n<sup>(1.9)</sup>

Подставляя эти величины в формулу (1.1), найдем

$$
F = \frac{L^2 - s^2}{4L}.
$$
 (1.10)

Этот способ является принципиально наиболее общим и пригодным как для толстых, так и для тонких линз. Действительно, когда в предыдущих случаях пользовались для расчетов величинами d и f, то имели в виду отрезки, измеренные до центра линзы. На самом деле необходимо эти величины измерять от соответствующих главных плоскостей линзы. В описываемом же способе эта ошибка исключается благодаря тому, что в нем измеряется не расстояние от линзы, а лишь величина ее перемещения.

*Измерения*. Установив экран на расстоянии, большим 4f от предмета (ориентировочно значение f берут из предыдущих опытов), помещают линзу между ними и, передвигая ее, добиваются получения на экране четкого изображения предмета, например, увеличенного. Отсчитав по шкале соответствующее положение линзы, смещают ее в сторону и снова устанавливают. Эти измерения выполняют пять раз.

Передвигая линзу, добиваются второго четкого изображения предмета - уменьшенного и снова отсчитывают положение линзы по шкале. Измерения повторяют пять раз.

Измерив расстояние L между экраном и предметом, а также среднее значение перемещений s, вычисляют фокусное расстояние линзы по формуле (1.10). Результаты опытов занести в таблицу 1.3.

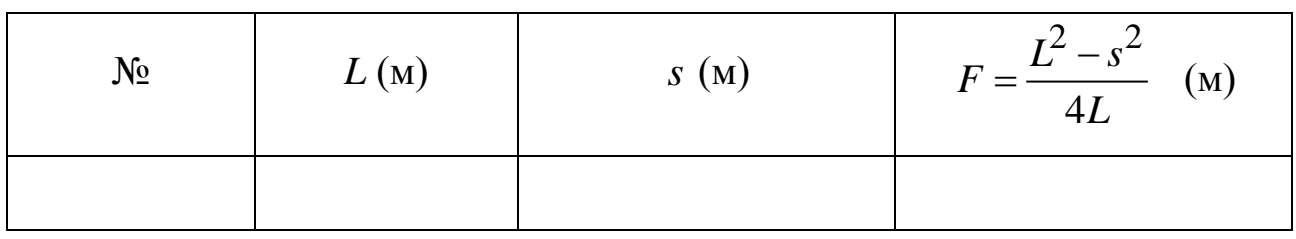

Таблица 1.3 – Определение  $F$  способом 3

#### Контрольные вопросы

1. Дайте определение тонкой собирающей линзы и фокусного расстояния.

2. Напишите формулу тонкой собирающей линзы (рассеивающей линзы).

3. При каких условиях собирающая линза может работать как рассеивающая?

4. Напишите формулу для коэффициента увеличения линзы.

5. Нарисуйте зависимость коэффициента увеличения собирающей линзы в зависимости от расстояния предмета до линзы.

6. Какой из трех предложенных способов определения фокусного расстояния наиболее точный и почему?

7. Докажите, что при определении фокусного расстояния первым способом самая большая точность будет при  $d = f$ .

8. Построить изображение в собирающей линзе для случаев:

- предмет находится между фокусом и линзой; a)
- $\delta$ ) предмет находится между фокусом и двойным фокусом;
- предмет находится за двойным фокусом.  $B)$

# Лабораторная работа № 2

## <span id="page-9-0"></span>Тема. Изучение законов освещенности

Цель. Ознакомиться с основными характеристиками электромагнитного излучения в оптическом диапазоне шкалы электромагнитных волн и законами, которым они подчиняются.

Научиться экспериментально проверять законы освещенности, фотометрировать рабочее место.

Оборудование. Прибор для изучения законов фотометрии, оправа экрана, диафрагмы, осветитель, линзы в оправе, микроамперметр М2003.

Практическое значение. Раздел оптики, который занимается вопросами измерения интенсивности света и его источников, называется фотометрией. В фотометрии используются следующие величины:

1) энергетические, которые характеризуют энергетические параметры оптического излучения независимо от его действия на приемник излучения:

2) световые, которые характеризуют физиологическое действие света и оцениваются по влиянию на глаз или на другие приемники излучения.

Изучение этих величин и законов, которым они подчиняются, имеет важное прикладное значение для организации нормальных условий работы в разных областях человеческой деятельности (освещении рабочего места, шкалы измерительного прибора, пульта диспетчера, дорожных знаков), при конструировании средств автоматики, телемеханики, связи, сигнализации.

#### Теоретические сведения

Свет представляет собой сложное явление: в одних случаях он ведет себя как электромагнитная волна, а в других - как поток особых частиц (фотонов).

Круг явлений, рассмотренных в лабораторной работе, объясняется волновой оптикой, в которой свет представляется электромагнитной волной. В электромагнитной волне колеблются векторы  $\vec{E}$  и  $\vec{H}$ . Как показывает опыт, физиологическое, фотохимическое и другие действия света вызываются колебаниями электрического вектора  $\vec{E}$  (вектора электрической напряженности). Согласно этому, когда говорят о световом векторе, то имеют в виду вектор  $\vec{E}$ .

Для длин волн света в вакууме имеем  $\lambda = (0, 40...0, 75)$  мкм, а для частот –  $v = (0, 39...0, 75) \cdot 10^{15}$  Гц.

Фотометрия - раздел оптики, который занимается вопросами изучения источников света и световых потоков.

В фотометрии используются следующие величины:

1) энергетические, которые подробно изучаются в разделе физики «Тепловое излучение»;

2) световые, которые характеризуют физиологические действия света и оцениваются по влиянию на глаз или на другие приемники излучения.

При оптических измерениях используются разные приемники излучения (глаз, фотоэлементы, фотоумножители), которые имеют разную чувствительность к энергии разных длин волн. Каждый приемник излучения характеризуется своей кривой чувствительности к свету разных длин волн (рисунок 2.1). Поэтому, световые измерения, являясь субъективными, отличаются от объективных, энергетических, и для них вводятся световые единицы, используемые только для видимого света.

Основной световой единицей в СИ является единица силы света кандела (кд). Кандела равна силе света в заданном направлении источнииспускает монохроматическое который ка. излучение частотой 0,540 $\cdot$ 10 $^{15}$ Гц, энергетическая сила света которого в этом направлении составляет 1/683 (Вт/стер).

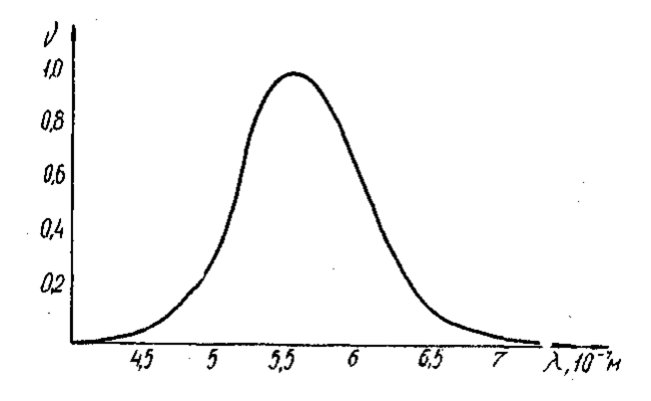

Рисунок 2.1 - Кривая видности

Световой поток Ф определяется как мощность оптического излучения по вызываемому им световому ощущению (по его действию на избирательный приемник света с заданной спектральной чувствительностью).

Световой поток оценивается по зрительному ощущению

$$
\Phi = \int_{0}^{\infty} v(\lambda) W(\lambda) d\lambda,
$$

где v( $\lambda$ ) - функция видности (функция чувствительности избирательного приемника к световым волнам разной длины);

 $W(\lambda)$  – функция распределения энергии по длинам волн;

dλ - интервал длин волн.

За единицу светового потока принят люмен (лм) - световой поток, который испускается внутри телесного угла в один стерадиан (стер), точечным источником света силой одна кандела (кд). Таким образом,

$$
I \text{ J}M = I \text{ KJ}
$$
 I crep.

Освещенность - величина, равная отношению светового потока  $\Phi$ , падающего на поверхность, к площади этой поверхности S. Единица освещенности – люкс (лк). 1 лк – освещенность поверхности, на 1 м<sup>2</sup> которой падает световой поток в I лм (I лк = I лм/ $\mu^2$ ).

Опытным путем установлены зависимости:

$$
\frac{E_{\kappa}}{E_{n}} = \frac{r_{n}^{2}}{r_{\kappa}^{2}};
$$
\n(2.1)

$$
E_{\alpha} = E_0 \cos \alpha, \qquad (2.2)
$$

обобщением которых является закон

$$
E_{\alpha} = \frac{I_0 \cos \alpha}{r^2},
$$
 (2.3)

где Е<sub>к</sub> - освещенность поверхности, которая находится на расстоянии г<sub>к</sub> от точечного источника;

 $E_n$  – освещенность поверхности, которая находится на расстоянии r<sub>n</sub> от точечного источника;

r – расстояние от точечного источника до поверхности;

– угол падения светового луча;

 $\text{E}_0$  – освещенность поверхности при угле падения  $\alpha$  = 0 $\degree$ ;

I – сила света.

Углом падения называется угол между нормалью к освещаемой поверхности и лучом света.

# **Устройство лабораторной установки**

Лабораторная установка состоит из: 1) прибора для изучения законов фотометрии (рисунок 2.2); 2) оправы экрана; 3) диафрагмы сменной с площадью отверстия 6; 4) диафрагмы сменной с площадью отверстия 3 см<sup>2</sup>; 5) осветителя; 6) линзы в оправе; 7) микроамперметра М2003 (или аналогичного по параметрам прибора).

Прибор для изучения законов фотометрии состоит из камеры и разъемного корпуса, установленных на двух стойках. Внутри камеры смонтирован селеновый фотоэлемент, зажимы которого с помощью гибких проводников соединены с зажимами, расположенными на торцевой части камеры.

Селеновый фотоэлемент установлен в оправе с максимальным углом поворота, равным 90°. Отсчет угла поворота фотоэлемента осуществляется по угловой шкале, расположенной на лицевой стороне камеры.

Корпус прибора имеет несколько защитных ребер, которые служат для предохранения фотоэлемента от отраженных лучей, а черная матовая окраска внутренней части корпуса обеспечивает надежную защиту фотоэлемента от световых отблесков.

 $E_n$  — освещение поверхности, которая находится на расстоянии<br>
отеченного источника со поверхности;<br>  $\alpha =$  утол падения светового луча;<br>  $\alpha =$  утол падения светового луча;<br>  $E_0$  — освещенность поверхности при угле паден Селеновый фотоэлемент с запирающим слоем представляет собой систему, состоящую из металлической подложки, на одной стороне которой нанесен пласт селена толщиной около 0,1 мм. Этот слой покрыт полупрозрачным электродом. Верхний слой электрода имеет достаточную прозрачность в той области спектра, длина волны которой вызывает фотоэффект.

Фотоэлемент имеет спектральную характеристику чувствительности, довольно близкую к кривой видимости среднего человеческого глаза. Это обстоятельство очень важно, потому что позволяет использовать фотоэлемент дневного света.

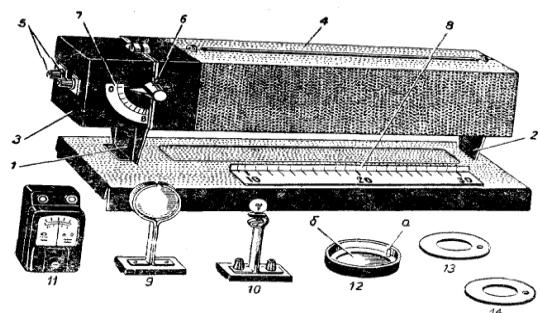

1, 2 – стойки; 3 – камера; 4 – разъемный корпус; 5 – зажимы; 6 – ручка, 7 – угловая шкала; 8 – линейная шкала; 9 – линза в оправе;

10 – осветитель с лампой МН – 3,5 – 0,26; 11 – микроамперметр М2003

(или аналогичный по параметрам прибор); 12 – оправа экрана;

13 – диафрагма с площадью отверстия 6 см<sup>2</sup>; 14 – диафрагма с площадью отверстия  $3 \text{ cm}^2$ 

Рисунок 2.2 – Прибор для изучения законов фотометрии

## **Подготовка прибора к работе**

Перед проведением опытов с прибором к его зажимам присоединяют микроамперметр. При подключении к прибору микроамперметра необходимо соблюдать полярность соединения. Высота стойки, на которой закреплена лампа, такова, что тело накала лампы находится на геометрической оси камеры и, следовательно, фотоэлемента. Лампа имеет возможность перемещаться вдоль оси корпуса в пределах длины шкалы с сантиметровыми делениями (нулевое распределение шкалы совпадает с плоскостью чувствительного слоя фотоэлемента).

Источником питания электролампы служит выпрямитель типа ВР – 4 – 12 или аккумулятор, аналогичный по параметрам. Приближая или удаляя источник света, следует убедиться в том, что при разных расстояниях электролампы от фотоэлемента стрелка микроамперметра будет отклоняться тем больше, чем ближе источник света находится к фотоэлементу.

#### **Порядок выполнения работы**

1. Ознакомиться с установкой.

2. Получить от преподавателя исходную информацию и разрешение

на проведение экспериментов. Исходная информация содержит в себе:

а)расстояния от освещаемой поверхности (фотоэлемента) к источнику света;

б)углы падения лучей света на поверхность.

3. Выполнить задания.

**Задание 1.** Исследовать зависимость освещенности от расстояния до источника света.

1. Освещаемую поверхность (фотоэлемент) установить под углом, заданным преподавателем.

2. Включить источник света.

3. Меняя расстояние между источником света и освещаемой поверхностью, записать значение освещенностей и соответствующих им расстояний в таблице 2.1. Освещенность регистрируется микроамперметром. Если микроамперметр не проградуирован в единицах освещенности, то следует помнить, что при постоянной силе света ток, который протекает через микроамперметр, является линейной функцией освещенности, то есть:

 $I = \kappa \cdot E$ .

где I – показание микроамперметра, мкА;

к – коэффициент пропорциональности;

E – освещенность.

В этом случае записываем в таблицу показания микроамперметра.

Таблица 2.1 – Проверка первого закона освещенности

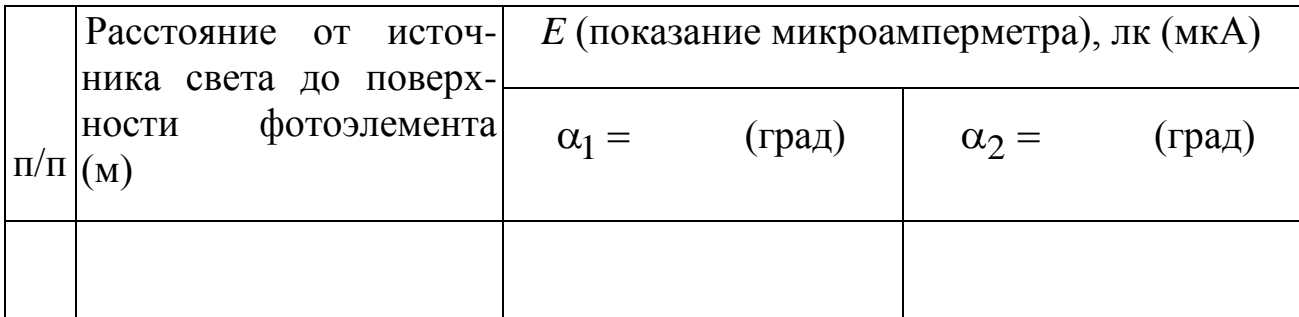

**Задание 2.** Исследовать зависимость освещенности от угла падения лучей света.

1. Установить источник света на заданном расстоянии от освещаемой поверхности.

2. Включить источник света.

3. Менять угол падения лучей света на освещаемую поверхность (фотоэлемент).

4. Записать значения освещенностей и соответствующие им значение углов падения лучей света в таблицу 2.2.

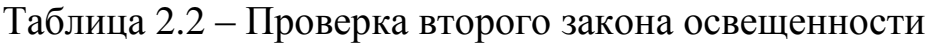

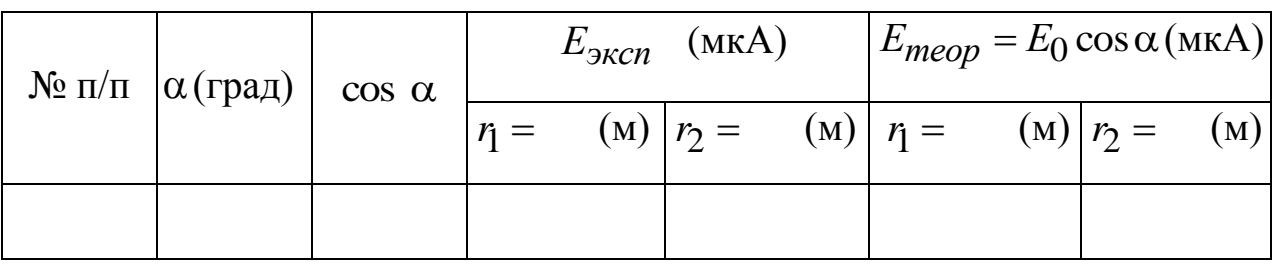

Обработка результатов экспериментов

1. На основании данных таблицы 2.1 убедиться в зависимости

$$
\frac{E_{\kappa}}{E_n} = \frac{r_n^2}{r_\kappa^2}.
$$

2. Построить график зависимости освещенности от расстояния  $E = \varphi(r)$ . Сделать вывод.

3. На основании данных таблицы 2.2 убедиться в зависимости  $E_{\alpha} = E_0 \cos \alpha$  . Сделать вывод.

4. Построить на основании результатов экспериментов график  $E = f(\alpha)$ . Сделать вывод.

5. Сделать общий вывод (сформулировать законы освещенности).

#### **Контрольные вопросы и задачи**

1. Какими бывают источники света?

2. В каких границах электромагнитных волн лежат длины (частоты) световых волн оптического диапазона?

3. Дайте определения яркости и светимости. Их единицы измерения.

4. Дайте определения светового потока и интенсивности света. Их единицы измерения.

5. Дайте определения силы света и освещенности. Их единицы измерения.

6. Сформулируйте законы освещенности.

7. Какие санитарные нормы освещенности предусмотрены для работы:

а) в аудитории на лекции;

б) в библиотеке;

в) в движущемся автомобиле.

8. Для чтения считается нормальным освещение в 50 лк. На какой минимальной высоте над столом следует повесить лампу в 50 кд, чтобы обеспечить такую освещенность в точках поверхности стола, которые лежат непосредственно под лампой?

9. Сформулировать основные законы геометрической оптики.

10. Объяснить принцип действия приборов для измерения фотометрических величин: визуальных, объективных (назначение, устройство, принцип действия).

11. **Задача.** Над центром круглой площадки висит лампа. Освещенность в центре площадки  $E_0 = 40$  лк, на краю площадки  $E = 5$  лк. Под каким углом падают лучи на край площадки?

#### <span id="page-16-0"></span>**Тема. Определение длины световой волны с помощью дифракционной решетки**

**Цель.** Изучить явление дифракции света, которое доказывает, что свет – это волна; знать условия минимума и максимума интенсивности света, при которых наблюдается дифракция; уметь применять теоретические знания для решения задач и объяснения большого круга явлений, которые происходят вокруг нас.

Опытным путем определить длину световой волны разных участков видимого спектра с помощью дифракционной решетки.

**Оборудование.** Дифракционная решетка, штатив, источник света, экран, светофильтр.

**Практическое значение**. Явление дифракции света применяется для определения длины световой волны. Метод определения длины световой волны с помощью дифракционной решетки является наиболее точным.

Дифракционная решетка использовалась в спектральных приборах в качестве диспергирующей системы для пространственного разложения электромагнитного излучения в спектр. Существуют отражательные и прозрачные дифракционные решетки. На первые – штрихи нанесены на зеркальную (металлическую) поверхность, и результирующая интерференционная картина образуется в отраженном от решетки свете. На вторые – штрихи нанесены на прозрачную (стеклянную) поверхность, и интерференционная картина образуется в проходящем свете.

Если штрихи нанесены па плоскую поверхность, то такие дифракционные решетки называются плоскими, если на вогнутую – вогнутыми. В современных спектральных приборах используются как плоские, так и вогнутые дифракционные решетки, главным образом, отражательные.

Плоская отражательная дифракционная решетка изготавливается с помощью специальных делительных машин с алмазным резцом и имеет прямолинейные, строго параллельные друг другу и эквидистантные штрихи единообразной формы, которые определяются профилем грани алмазного резца. Различают амплитудные и фазовые дифракционные решетки. В первых – периодически изменяется коэффициент отражения или пропускания, которые вызывает изменение амплитуды падающей световой волны. В фазовых дифракционных решетках штрихам задается специальная форма, которая периодически меняет фазу световой волны.

Нарезные плоские дифракционные решетки (эшелеты) применяются в широкой области спектра – от 1000 о А до 1 – 2 мм, вогнутые – в основном в области спектра от 10 о А до 1000 о А . В рентгеновской области спектра ( $\lambda$  < 10 A), в качестве дифракционной решетки, используют разные монокристаллы, в которых атомы и молекулы, которые расположены в узлах кристаллической решетки, образуют трехмерную периодическую структуру.

#### Теоретические сведения

Дифракция волн (от латинского diffractus - разломанный, переломленный) в первоначальном, узком смысле - огибание волнами препятствий, соизмеримых с длиной волны; в современном, более широком - любое отклонение от законов геометрической оптики при распространении волн в средах с резко выраженными неоднородностями. Благодаря дифракции, волны могут попадать в область геометрической тени: огибать препятствия, распространяться вдоль поверхностей, проникать через небольшие отверстия в экранах и т. д. Огибание препятствий звуковыми волнами наблюдается постоянно в повседневной жизни (звук может быть услышан за углом дома, радиоволна может проникнуть за горизонт даже без отражения от ионосферы).

Следует помнить, что для наблюдения дифракции световых волн необходимо создание специальных условий. Это обусловлено малостью длин световых волн. При  $\lambda \rightarrow 0$  законы волновой оптики переходят в законы геометрической оптики. Таким образом, отклонение от законов геометрической оптики при прочих равных условиях оказывается тем меньше, чем меньше длина волны. Между интерференцией и дифракцией нет существенного различия. Оба явления состоят в перераспределении светового потока в результате суперпозиции волн. Исторически принято называть перераспределение интенсивности света при наложении волн от дискретных когерентных источников интерференцией. Если же к перераспределению светового потока приводит суперпозиция волн от источников, расположенных непрерывно, то это дифракция. Поэтому говорят, например, об интерференции от двух щелей и о дифракции от одной щели.

Важно знать, что проникновение световых волн в область геометрической тени может быть объяснено с помощью принципа Гюйгенса -Френеля. По принципу Гюйгенса - Френеля каждый элемент волновой поверхности S (рисунок 3.1) служит источником вторичной сферической волны, амплитуда которой пропорциональна величине элемента dS. Вторичные волны интерферируют между собой. Амплитуда сферической волны убывает с расстоянием г от сферической волны источника по закону 1/г. Таким образом, от каждого участка dS волновой поверхности в точку Р приходит колебание

$$
dA = k \frac{A_0 dS}{r} \cos(\omega t - kr + \alpha_0), \tag{3.1}
$$

где  $(\omega t + \alpha_0)$  – фаза колебаний для участка dS ;

k – волновое число;

r – расстояние от элемента dS до точки Р;

 ${\rm A}_{\rm O}$  – амплитуда колебаний в том месте, где находится  ${\rm dS}$ .

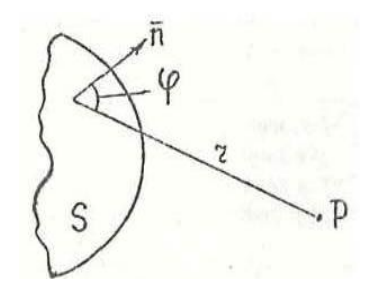

Рисунок 3.1 – Источник вторичной волны

Коэффициент k зависит от угла ф между нормалью й  $\overrightarrow{a}$ к площадке dS и направлением от dS к точке Р. При  $\varphi = 0$  этот коэффициент максимален, а при  $\varphi = \pi/2$  он обращается в 0. Результирующее колебание в точке Р представляет собой суперпозицию колебаний, взятых для всей волновой поверхности S :

$$
A = \int k(\varphi) \frac{A_0}{r} \cos(\omega t - kr + \alpha_0) dS.
$$
 (3.2)

Эта формула является аналитическим выражением принципа Гюйгенса – Френеля. Аналитическое вычисление амплитуды колебаний по последней формуле в общем случае представляет собой очень трудную задачу. Однако в случаях, которые отличаются определенной симметрией, амплитуда результирующего колебания может быть найдена простым алгебраическим или геометрическим суммированием.

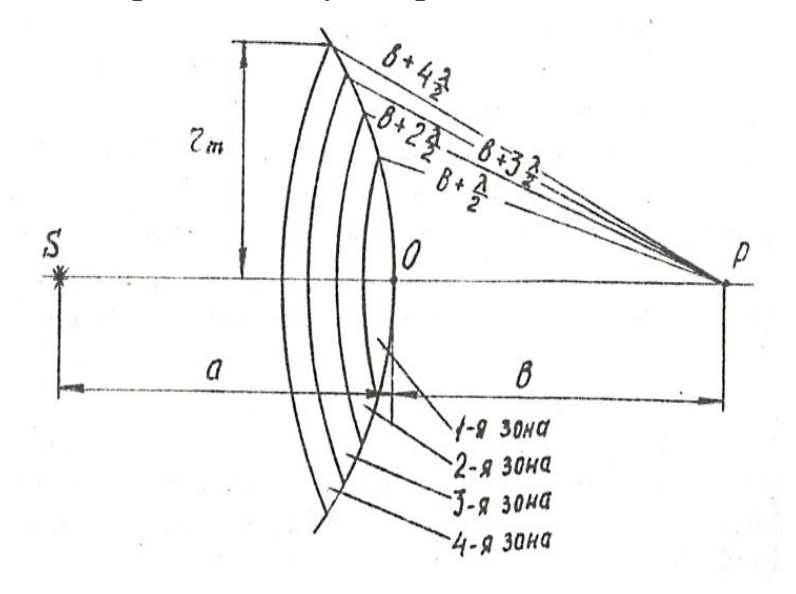

Рисунок 3.2 – Метод зон Френеля

19

Разберемся в сущности метода, разработанного Френелем на примере сферической волны, которая распространяется в изотропной среде от точечного источника S . Определим амплитуду колебаний в точке Р (рисунок 3.2).

Волновые поверхности такой волны симметричны относительно прямой SP . Воспользовавшись этим, разобьем изображенную на рисунке поверхность на кольцевые зоны, построенные так, что расстояния от краев каждой зоны до точки P отличаются на  $\lambda/2$  ( $\lambda$  – длина волны в той среде, в которой распространяются колебания). Из рисунка 3.2 видно, что расстояние в<sub>m</sub> от внешнего края m – й зоны до точки P.

$$
B_m = B + m \frac{\lambda}{2}.
$$
 (3.3)

При такой разбивке волновой поверхности на зоны, колебания, которые приходят в точку Р от двух соседних зон, находятся в противофазе.

Воспользовавшись геометрией, можно легко вычислить площади зон Френеля и их радиусы. Оказывается, что при не слишком больших m площади всех зон одинаковы (не зависят от m), а радиусы зон Френеля возрастают с увеличением m (номера зоны):

$$
\Delta S_{m} = \frac{\pi a B \lambda}{a + B}, \qquad r_{m} = \sqrt{\frac{a B}{a + B} m \lambda}.
$$
 (3.4)

Площади зон одинаковы, расстояние в<sub>m</sub> от зоны до точки P медленно растет с номером зоны m , угол между нормалью к элементам зоны и направлением в точку Р также растет с m Все это приводит к тому, что амплитуда  $A_m$  колебания, возбуждаемого  $m-$ й зоной в точке P, монотонно убывает с ростом m . Таким образом, амплитуды колебаний, возбуждаемых в точке Р зонами Френеля, образуют монотонно убывающую по-<br>
следовательность:<br>  $A_1 > A_2 > A_3 > ... > A_{m-1} > A_m > A_{m+1}.$  (3.5) следовательность:

$$
A_1 > A_2 > A_3 > ... > A_{m-1} > A_m > A_{m+1}.
$$
 (3.5)

Фазы колебаний, возбуждаемых соседними зонами, отличаются на  $\pi$ . Поэтому амплитуда результирующего колебания может быть представлена в виде

$$
A = A_1 - A_2 + A_3 - A_4 + \dots
$$

Это равенство можно записать по-другому 1 1 3 3 5 2 4 A A A A A A A A ... 2 2 2 2 2 .

«Оптика»

Вследствие монотонного убывания А<sub>т</sub> приблизительно можно считать, что

$$
A_m = (A_{m-1} + A_{m+1})/2.
$$

Тогда скобки обращаются в нуль и для А получим

$$
A = A_1 / 2. \tag{3.6}
$$

Таким образом, в случае целиком открытого фронта волны амплитуда, создаваемая в некоторой точке Р всей сферической волновой поверхностью, равна половине амплитуды, создаваемой одной лишь центральной зоной. Если же на пути волны поставить непрозрачный экран, который открывает одну центральную зону Френеля, амплитуда в точке Р будет равна А1, то есть в два раза превышает амплитуду колебаний в случае целиком открытого фронта волны. Соответственно, интенсивность света в точке Р будет в этом случае в четыре раза больше, чем при отсутствии препятствий между точками S и P.

Рассмотрим в качестве примера дифракцию света на круглом отверстии (рисунок 3.3).

Рисунок 3.3 - Дифракция света на круглом отверстии

Поставим за отверстием экран и посмотрим, какая картина на нем будет наблюдаться.

Радиус последней открытой зоны Френеля будет равен радиусу отверстия

$$
r_0 = \sqrt{\frac{ab}{a + b}} m\lambda ,
$$
 (3.7)

т. е. отверстие оставит открытыми m зон Френеля. Таким образом, число зон Френеля, укладывающихся в отверстии

$$
m = \frac{r_0^2}{\lambda} \left(\frac{1}{a} + \frac{1}{b}\right).
$$
 (3.8)

Тогда амплитуда колебаний в точке Р будет равна

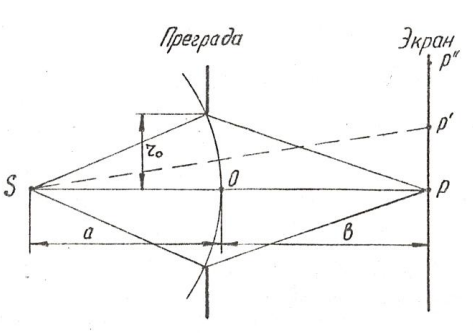

$$
A = A_1 - A_2 + A_3 - A_4 + ... \pm A_m.
$$

Перед А берется знак «плюс», если m нечетное, и «минус», если m – четное. Аналогично предыдущему выводу, получим формулы:

а) m – нечетное

$$
A = \frac{A_1}{2} + \frac{A_m}{2} \,. \tag{3.9}
$$

б) m – четное

$$
A = \frac{A_1}{2} + \frac{A_{m-1}}{2} - A_m.
$$
 (3.10)

Амплитуда колебаний от двух соседних зон практически одинакова. A .

Поэтому  $\frac{A_{m-1}}{2}$ m A 2  $\frac{-1}{n}$  – А<sub>m</sub> можно заменить через  $\left(-\frac{A_m}{2}\right)$  $\left(-\frac{A_m}{2}\right).$  $\begin{pmatrix} 2 \end{pmatrix}$ 

В результате получим

$$
A = \frac{A_1}{2} \pm \frac{A_m}{2} \,. \tag{3.11}
$$

Знак «плюс» берется для нечетных m и «минус» – для четных. Длямалых отверстий (когда m мало) амплитуда  ${\rm A}^{}_{\rm m}$  мало отличается от  $A_1$ . Таким образом, для нечетных m амплитуда в точке P равна  $A_1$ , а при четных m – нулю.

В точке Р интенсивность света будет или максимальной, или минимальной в зависимости от того, какое –четное или нечетное – будет число открытых зон Френеля.

Таким образом, дифракционная картина от круглого отверстия имеет вид чередующихся светлых и темных концентрических колец. В центре картины будет или светлое ( m нечетное), или темное ( m четное) пятно.

*Рассмотрим теперь дифракцию от круглого диска.* Диск закроет

m центральных зон Френеля. Амплитуда колебаний в точке Р
$$
A = A_{m+1} - A_{m+2} + A_{m+3} - ... = \frac{A_{m+1}}{2}.
$$
 (3.12)

В центре дифракционной картины за непрозрачным диском всегда будет светлое пятно, а дальше – чередующиеся темные и светлые кольца.

Все рассмотренные случаи относятся к одному виду дифракции – Френеля, для которой размер зоны Френеля сравним с размером отверстия (или препятствия).

*Другой вид дифракции* – **дифракция Фраунгофера**, или дифракция в параллельных лучах. Она происходит в том случае, когда фронт волны – плоский (источник света далеко от экрана).

Дифракцию Фраунгофера можно наблюдать, поместив за источником света S и перед точкой P линзу так, чтобы точки S и P оказались в фокальной плоскости соответствующей линзы.

Дифракцию Фраунгофера разберем на примере дифракционной решетки. Дифракционной решеткой называется совокупность большого числа одинаковых, отстоящих друг от друга на одинаковое расстояние, щелей (рисунок 3.6). Расстояние d между серединами соседних щелей называется периодом решетки.

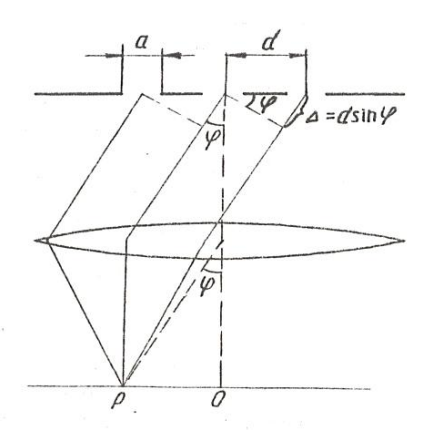

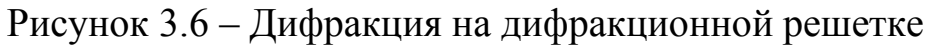

Главные максимумы находятся из условия максимума для интерференции от двух источников (две соседние щели)

$$
d\sin\varphi = \pm \lambda m, \tag{3.13}
$$

где m = 1, 2, 3 ...

Положение главных минимумов будут определяться условием минимума при дифракции от одной щели, то есть

$$
a\sin\varphi = \pm k\lambda \,,\tag{3.14}
$$

где  $k = 1, 2, 3...$ 

В этих точках интенсивность, создаваемая отдельно каждой из щелей, равна нулю.

Кроме главных минимумов, в промежутках между соседними главными максимумами имеется по  $(N-1)$  дополнительному минимуму (N - число щелей в дифракционной решетке). Эти минимумы возникают в тех направлениях, для которых колебания от отдельных щелей взаимно погашают друг друга. Положение дополнительных минимумов определяется условием

$$
d\sin\varphi = \pm k'\frac{\lambda}{N}, \qquad (k'=1, 2,..., N-1, N+1,...). \tag{3.15}
$$

Изобразим теперь графически зависимость интенсивности I света от угла ф (рисунок 3.7).

Здесь  $N = 4$  и  $d/a = 3$ . Пунктирная кривая изображает интенсивность от одной щели, умноженную на  $N^2$ . При взятом отношении периода решетки к ширине щели  $(d/a = 3)$  главные максимумы 3-го, 6-го и т.д. порядков приходятся на минимумы интенсивности от одной щели, вследст-

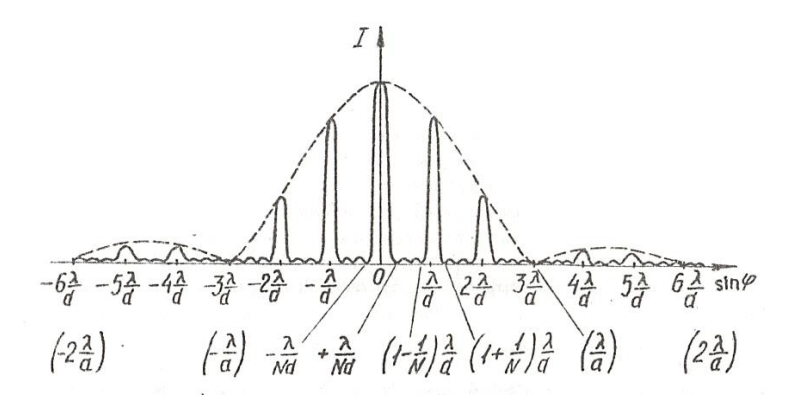

Рисунок 3.7 - График зависимости интенсивности света от угла

вие чего эти максимумы пропадают. Количество главных максимумов, которые наблюдают, определяется отношением периода d решетки к длине λ волны. Модуль sin φ не может превысить единицу. Поэтому из формулы dsin  $\varphi = \pm \lambda m$  вытекает, что  $m \le d/\lambda$ .

Определим угловую ширину центрального (нулевого) максимума.

Положение ближайших к нему дополнительных минимумов определяется условием

$$
d\sin\varphi = \pm \frac{\lambda}{N}.
$$
 (3.16)

Этим минимумам отвечают значения углов

$$
\varphi = \pm \arcsin \frac{\lambda}{dN}.
$$
\n(3.17)

Отсюда угловая ширина центрального максимума

$$
\delta \varphi_0 = 2 \arcsin \frac{\lambda}{dN} \approx 2 \frac{\lambda}{dN}.
$$
 (3.18)

Произведение dN дает длину дифракционной решетки. Таким образом, угловая ширина главного максимума обратно пропорциональна длине решетки.

Положение главных максимумов зависит от длины волны  $\lambda$ . Поэтому при пропускании через решетку белого света все максимумы, кроме центрального, разложатся в спектр, фиолетовый конец которого обращен к центру дифракционной картины, красный - наружу. Таким образом дифракционная решетка представляла собой спектральный прибор. Отметим, что стеклянная призма сильнее всего отклоняет фиолетовые лучи, а дифракционная решетка, напротив, сильнее отклоняет красные.

В данной работе для измерения длины световой волны применяется оптическая скамья, на которой установлены осветитель (источник света), светофильтр, экран с щелью и дифракционной решеткой. Щель освещается монохроматическим светом (для этого в специальный паз на кожухе осветителя устанавливается светофильтр). Если смотреть на освещенную монохроматическим светом щель через дифракционную решетку (штрихи решетки расположены параллельно щели), то, кроме изображения щели, по бокам видны симметричные дифракционные максимумы. Каждое боковое дифракционное изображение смещено относительно центра на величину (рисунок 3.8 а)

$$
BD_1 = BD_2 = x / 2.
$$
 (3.19)

Заметим, что

$$
\text{tg}\varphi = \text{ BD}_1 / \ell = \text{x} / 2\ell. \tag{3.20}
$$

 $(\ell = AB,$  расстояние от решетки до щели). Так как угол  $\varphi$  мал, tg $\varphi$  можно с достаточной степенью точности заменить на sin  $\varphi$ :

$$
\sin \varphi = x / 2\ell. \tag{3.21}
$$

Подставив это выражение в условие максимума для дифракционной  $p$ ешетки  $(d \sin \varphi = \pm m\lambda)$ , получим рабочую формулу для расчетов длины волны λ:

$$
\lambda = \operatorname{xd}/2\ell \operatorname{m},\tag{3.22}
$$

где m - порядок спектра, m = 1,2.

Оптическая схема установки приведена на рисунке 3.8 б.

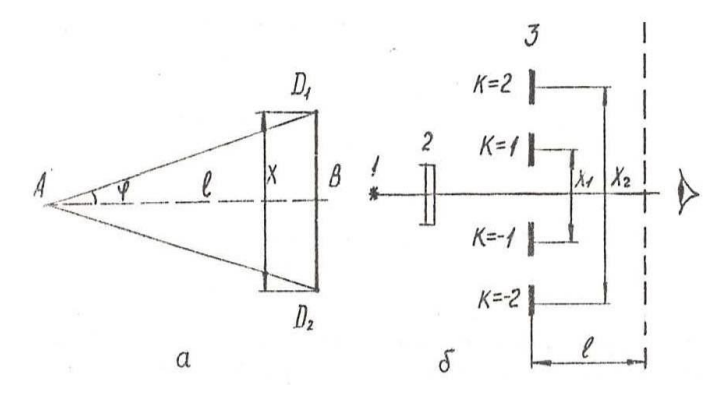

Рисунок 3.8 – Оптическая схема установки

1 – источник света; 2 – светофильтр;3 – экран; 4 – дифракционная решетка

1. Включить источник света.

- 2. Установить светофильтр.
- 3. Установить экран на расстоянии 10 15 см от источника света.

4. Установить дифракционную решетку на расстоянии *l<sup>1</sup>* от экрана так, чтобы на экране (смотря через дифракционную решетку) вышло четкое изображение центральной полосы и максимумов 1-го и 2-го порядков.

5. Измерить на экране расстояния *x*: *x<sup>1</sup>* – между серединами максимумов 1-го порядка; *х<sup>2</sup>* – между серединами максимумов 2-го порядка.

6. Установить дифракционную решетку на расстоянии *l<sup>2</sup>* от экрана и проделать аналогичные измерения.

7. Поменять светофильтр и повторить пункты 4 – 6. Результаты всех измерений заносят в таблицу (таблица 3.1).

8. Вычислить длину световых волн по формуле

$$
\lambda = \frac{xd}{2\ell k}.
$$

9. Найти погрешности для каждой серии измерений и сделать выводы по работе.

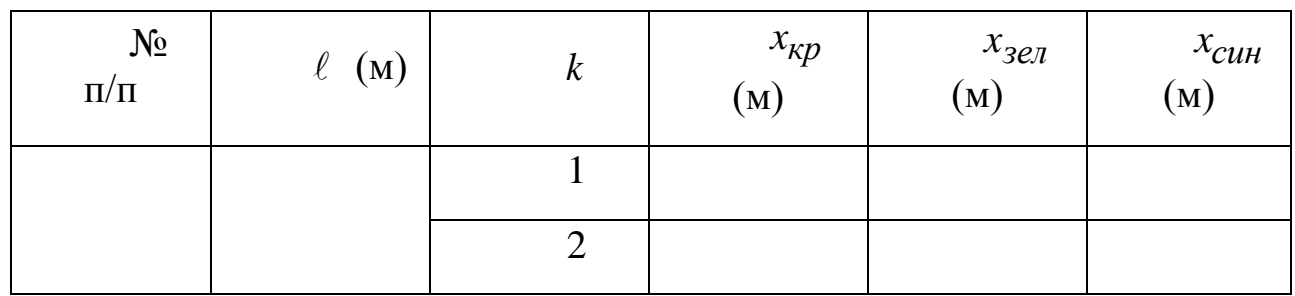

Таблица 3.1 – Обработка спектра светового излучения

Примечания:

1. Расстояния *l1, l2* и *l<sup>3</sup>* устанавливаются по указанию преподавателя.

2. Можно выполнять работу без светофильтров, то есть работать со спектрами (измерять расстояния между серединами соответствующих полос одинакового цвета).

3. Выписать значение:

а) постоянной дифракционной решетки  $d =$  м;

б) систематических погрешностей  $\Delta x=$  м,  $\Delta \ell =$  м;

в) коэффициента Стьюдента *ta,n* =

## *Контрольные вопросы и задачи*

1. Что такое дифракция света? Сформулируйте принцип Гюйгенса - Френеля.

2. В чем состоит метод зон Френеля для расчетов амплитуды волны?

3. Как происходит перераспределение интенсивности световых волн на дифракционной решетке?

Дать определения: а) условия главных минимумов; б) условия главных максимумов; в) условия дополнительных минимумов при дифракции на решетке.

4. Получить рабочую формулу для расчетов длины волны.

5. Почему при дифракции на непрозрачном диске в центре картины всегда наблдается светлое пятно?

6. Как изменится дифракционная картина, если:

а) закрыть половину решетки;

б) увеличить постоянную решетки, не меняя общего числа штрихов;

в) увеличить общее число штрихов, не меняя постоянной решетки;

г) увеличить ширину щелей, оставив неизменными постоянную решетки и число щелей?

7. Чему будет равна амплитуда волны в центре картины в случае дифракции на круглом отверстии? Когда она равняется нулю?

8. Какими параметрами характеризуется дифракционная решетка как спектральный прибор?

9. З**адача**. На дифракционную решетку нормально падает пучок монохроматического света. Максимум третьего порядка наблюдается под углом 36<sup>0</sup>48' к нормали. Найти постоянную дифракционной решетки, которая выражена в длинах волн падающего света. Сколько максимумов дают такие дифракционные решетки?

# **Лабораторная работа № 4**

# <span id="page-26-0"></span>**Тема. Проверка законов Малюса и Брюстера**

**Цель.** Проверить законы Малюса и Брюстера, приобрести навыки работы с оптическими приборами.

**Практическое значение.** При работе с оптическими приборами и в технике необходимо знание эффектов поляризации света.

# **Теоретические сведения**

Как известно, световые волны поперечны: электрический вектор E  $\rightarrow$ световые волны поперечны: электрический вектор Е и магнитный вектор H (H E) колеблются в плоскости, перпендикулярной к направлению распространения волны (лучу  $\vec{S}$ バ<br>コ ны (лучу S). В каждой точке пространства ориентация пары векторов E и H в плоскости, перпендикулярной лучу  $\vec{S}$ , может, вообще говоря, меняться со временем. В зависимости от характера такого изменения различают естественный и поляризованный свет.

Для обычной световой волны ориентация векторов Ё и  $\vec{H}$  хаотически меняется со временем так, что в плоскости, перпендикулярной лучу  $\vec{S}$ , все направления окажутся равноправными. Такой свет называют естественным или неполяризованным.

С помощью специальных приборов (поляризаторов) естественный свет может быть преобразован в линейно поляризованный (или как иногда говорят, плоскополяризованный). В линейно поляризованной световой волне пара векторов  $\vec{E}$  и  $\vec{H}$  не меняет со временем своей ориентации. Плоскость Ё,  $\vec{S}$  называется в этом случае плоскостью колебаний; а плоскость  $\vec{H}$ ,  $\vec{S}$  – плоскостью поляризации.

Наиболее общим типом поляризации является эллиптическая поляризация. В эллиптически поляризованной световой волне стрелка вектора Е (в данной точке пространства) описывает некоторый эллипс. Линейно поляризованный свет можно рассматривать как частный случай эллиптически поляризованного света, когда эллипс поляризации вырождается в отрезок прямой линии; другим частным случаем является круговая поляризация (эллипс поляризации - круг).

При теоретическом рассмотрении разных типов поляризации часто бывает удобно проектировать вектор  $\vec{E}$  в некоторой точке пространства на два взаимно перпендикулярных направления (рисунок 4.1).

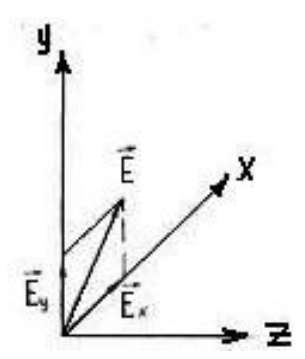

Рисунок 4.1 - Представление световой волны в виде двух линейно поляризованных волн

Легко видеть, что каждый из векторов  $\vec{E}_x$  и  $\vec{E}_y$  описывает линейно поляризованную волну. В том случае, когда исходная волна была поляризована, Ех и Еу когерентны между собой и могут быть записаны в виде:

$$
E_X = E_{XO} \cos \omega \cdot t;
$$

$$
E_V = E_{VO} \cos(\omega \cdot t + \varphi), \qquad (4.1)
$$

29

где  $E_{xo}$ ,  $\vec{E}_{yo}$ ,  $\omega$ ,  $\varphi$  не зависят от времени.

Монохроматический свет может быть представлен суммой выражений типа (4.1).

Ориентация эллипса поляризации определяется отношением амплитуд  $E_{\text{yo}}/E_{\text{xo}}$  и различием фаз  $\varphi$ . В частности, при  $\varphi = 0, \pm \pi$  эллипс вырождается в отрезок прямой (линейная поляризация). При  $\varphi = \pm \pi/2$  главные оси эллипса совпадают с осями х, у. Если при этом отношение амплитуд $\rm\,E_{\rm \,YO}$  /  $\rm E_{\rm \,XO}$  =1, эллипс поляризации вырождается в окружность.

Для исследования линейно поляризованного света применяют поляроиды. Они изготовляются из очень мелких кристаллов турмалина или сернокислого йода-хинина, нанесенных на целлулоидную пленку.

Рассмотрим установку (рисунок 4.2), которая состоит из источника света S, двух поляроидов П и A, деполяризатора Д (матовая стеклянная пластинка), фотоэлемента Ф, источника тока є и гальванометра G.

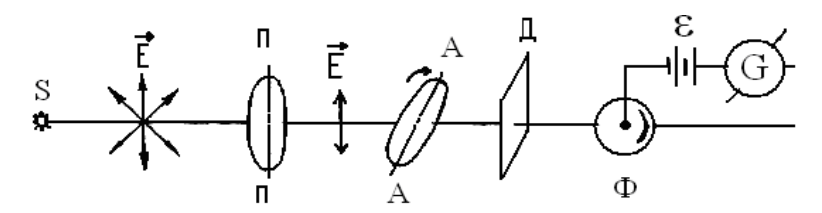

Рисунок 4.2 – Схема установки для проверки закона Малюса

Пройдя сквозь первый поляроид (поляризатор), свет становится плоскополяризованным. Второй поляроид А (анализатор) может пропускать только те колебания, которые совпадают с его главным направлением АА. Если главные направления поляризатора и анализатора совпадают, то интенсивность света, который прошел через П и А будет максимальной. Если же анализатор повернуть таким образом, что его главное направление составляет угол 90° с главным направлением анализатора, то интенсивность света, который прошел сквозь П и А, будет равна нулю. Такое положение поляроидов называется скрещенным.

В том случае, когда главные направления поляроидов составляют между собой угол ф, интенсивность I прошедшего света будет принимать промежуточные значения. Найдем зависимость между интенсивностью I и углом  $\varphi$ . Пусть  $\vec{E}_n$  (рисунок 4.3) – амплитуда вектора напряженности, который пропускается поляризатором; АА - главное направление анализатора.

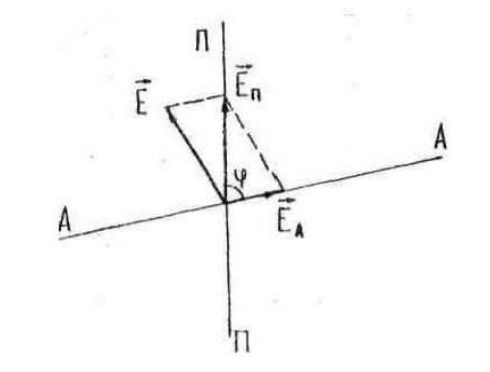

Рисунок 4.3 - Прохождение световой волны через поляризатор и анализатор

Амплитуду Е<sub>n</sub> можно разложить на две взаимно перпендикулярных составляющие  $\vec{E}_A$  и  $\vec{E}$ , одна из которых совпадает с главным направлением анализатора. Колебания, перпендикулярные к направлению АА, не проходят через анализатор. Из рисунка 4.3 видно, что амплитуда света, вышедшего из анализатора равна

$$
E_A = E_n \cdot \cos \varphi. \tag{4.2}
$$

Учитывая, что интенсивность пропорциональна квадрату амплитуды, имеем

$$
I = I_0 \cos^2 \varphi, \tag{4.3}
$$

где I<sub>o</sub> - коэффициент пропорциональности.

Выражение (4.3) называется законом Малюса. Если  $cos \varphi = 1$ , то  $I = I_0$ , то есть  $I_0$  – это интенсивность света в случае совпадения главных направлений поляризатора и анализатора.

Линейно поляризованный свет можно получить и при отражении света, когда выполняется закон Брюстера: если свет падает на границу раздела двух диэлектриков с абсолютными показателями преломления n<sub>1</sub>,  $n_2$  под углом  $\theta_{En}$ , для которого выполняется соотношение:

$$
\text{tg } \theta_{\text{Ep}} = \frac{n_2}{n_1},\tag{4.4}
$$

то отраженный луч будет линейно поляризован.

#### Порядок выполнения работы

Задание 1. Проверка закона Малюса

1. Соберите установку по схеме, изображенной на рисунке 4.2.

2. Вращая анализатор, добиться максимального отклонения стрелки гальванометра. Запишите деления на лимбе анализатора ф и показания гальванометра занесите в таблицу 4.1.

3. Поверните анализатор на 20° и запишите показание гальваномет-

ра. Измерение повторить до 360°(шаг 20°).

4. Результаты измерений запишите в таблицу 4.1.

Таблица 4.1 – Проверка закона Малюса

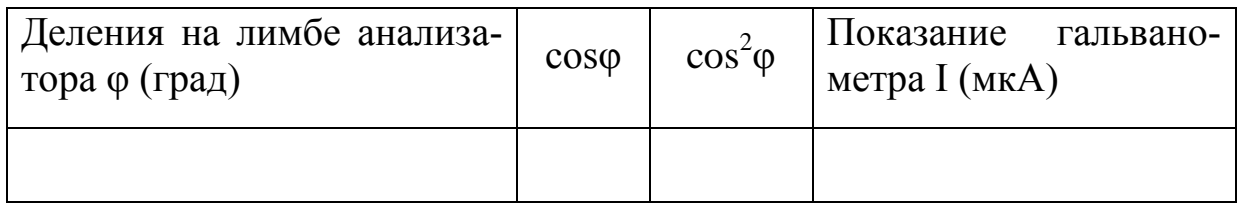

# **Обработка результатов измерений**

1. Вычислите  $\cos^2 \varphi$  для найденных углов  $\varphi$  и результаты занесите в таблицу 4.1

2. Постройте график зависимости силы фототока I (он пропорционален интенсивности I света, который вышел из анализатора) от квадрата косинуса угла поворота I = f ( $\cos^2 \varphi$ ).

3. Сделайте выводы.

**Задание 2.** Проверка закона Брюстера

1. Описание экспериментальной установки

Установка (рисунок 4.4) состоит из круглой подставки А, в которую вставлено зеркало, прикрытое сменной диафрагмой Д с круглым отверстием.

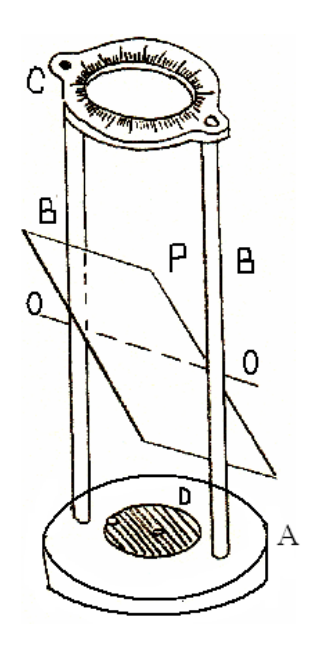

Рисунок 4.4 – Экспериментальная установка

Между стойками ВВ укреплена стеклянная пластина Р, которая может поворачиваться вокруг горизонтальной оси 00. В верхней части стоек ВВ укреплено кольцо С с нанесенными по внутреннему кругу делениями в градусах. В отверстие кольца С могут вставляться одинаковые оправы с разными анализаторами: николем, стопой пластинок и черным зеркалом. Оправа каждого анализатора имеет две черточки, которые нанесены по одному из диаметров оправы.

Поляризатором во всех опытах служит стеклянная пластина Р. Для измерения угла падения лучей на той же оси, что и пластина Р, укреплен вращающийся транспортир Т (рисунок 4.5).

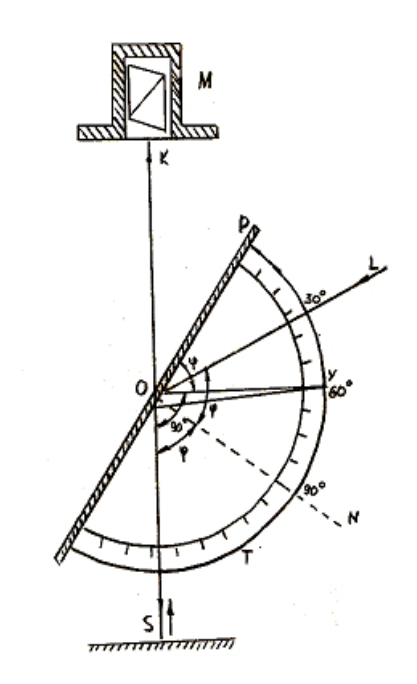

Рисунок 4.5 – Ход лучей в установке

Угол падения φ отмеряется по транспортиру с помощью неподвижного указателя 0У. Как видно из чертежа, на рисунке 4.5 транспортиром фактически отмечается угол РОУ. Однако легко заметить, что этот угол равен углу отражения (NOS), а значит углу падения (LON).

Осветителем служит матовый шар, который установлен рядом с прибором.

Луч естественного света LO, отражаясь от стеклянной пластины Р, попадает на зеркало S по нормали, и поэтому отражает от него по тому же направлению SO. Дальше луч преломляется в плоскопараллельной пластине Р, лишь незначительно смещаясь, но не меняя своего направления (ОК), и попадает на анализатор М.

Вращением пластины Р можно добиться того, чтобы угол падения лучей LON будет равен углу Брюстера ( $\theta_{\mathit{Ep}}$  ); тогда луч OSO будет полностью поляризованным, причем вектор *Е*  $\frac{1}{x}$ будет колебаться в нем перпендикулярно к плоскости падения луча, то есть параллельно оси пластины 00.

Поляризацию луча OSO можно найти с помощью анализатора М, поворачивая его в кольце С. Когда анализатор и поляризатор будут скрещены, поле зрения окажется темным. При повороте анализатора на 90° поле окажется максимально освещенным.

Угол поворота анализатора вокруг луча отсчитывается по лимбу кольца С с помощью черточек на оправе анализатора. Измеряя этот угол при установке анализатора на минимум и максимум освещенности, можно определить, какое направление колебаний вектора *Е* анализатор пропускает и какое задерживает.

# 2. Методика измерений

1. Взяв николь, смотрят через него на источник естественного света (матовый шар) и, вращая николь вокруг луча, наблюдают яркость шара. Краткий вывод о результатах наблюдения заносят в протокол.

2. Устанавливают прибор без диафрагмы Д и анализатора М перед источником света так, чтобы транспортир Т был обращен к наблюдателю. Смотря сверху через пластину Р в зеркало S, поворачивают поляризатор Р вокруг оси 00 так, чтобы видеть в зеркале S отражение матового шара. Приближая прибор к источнику или отдаляя его, или слегка поворачивая, добиваются, чтобы отражение матового шара при разных углах поворота пластины Р в пределах 10–15° покрывало зеркало S. Устанавливают николь в кольцо С и наблюдают через него как меняется освещенность зеркала при повороте на 360°.

Устанавливают николь на минимум освещенности, поворачивая при этом слегка пластину Р в ту и другую сторону. Добиваются, чтобы самым темным местом оказался центр зеркала. Потом накладывают на зеркало S диафрагму Д и уточняют настройки прибора на минимум (поляризатор и анализатор скрещены), слегка поворачивая пластину Р. При правильной установке достаточно небольшого поворота николя (5–10°), чтобы «зрачок» (отверстие диафрагмы) начал заметно светлеть.

Если это не наблюдается, то взаимную установку поляризатора и анализатора надо переделать.

3. Добившись правильной установки николя на минимум, с помощью указателя ОУ, отсчитывают транспортиром значения угла *Бр* и заносят результат в таблицу 3.2. Сбив установку пластины Р и снова установив поляризатор и анализатор на минимум, повторяют измерение угла Брюстера пять раз.

4. Результаты измерений записывают в таблицу 4.2.

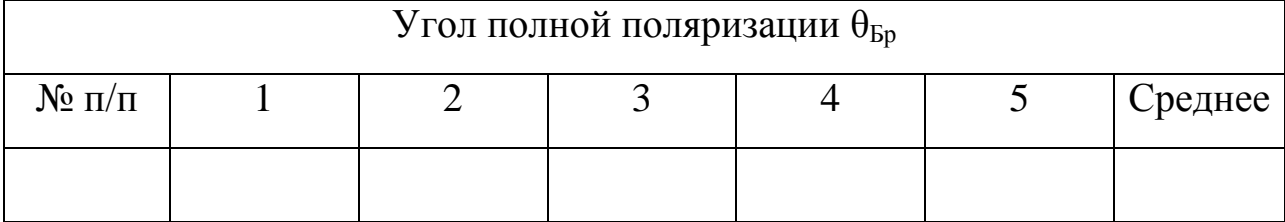

#### Таблица 4.2 – Проверка закона Брюстера

#### **Контрольные вопросы и задачи**

- 1. Какой свет называется:
	- а) естественным;
	- б) поляризованным?

2. Дайте определение эллиптически поляризованного света.

3. Что такое оптическая ось? Какие плоскости в кристалле называются главными?  $\overline{=}$  $\vec{r}$ 

- 4. Какой из векторов Е или Н имеет фотохимическое действие?
- 5. Выведите и сформулируйте закон Малюса.
- 6. Сформулируйте закон Брюстера.
- 7. Методы получения линейно поляризованного света.
- 8. Приведите примеры проявления в природе поляризованного света.
- 9. В чем суть явления двойного лучепреломления?
- 10.В чем сущность искусственного двойного лучепреломления?

11. Предположим, что ветровые стекла и стекла фар автомобиля сделаны из поляроидов. Как должны быть расположены главные плоскости этих поляроидов, чтобы водитель мог видеть дорогу в свете фар своего автомобиля и не испытывать ослепительного действия фар встречных машин?

12.Какие особенности прохождения плоскополяризованного света через кристаллическую пластину?

13.Какое практическое значение имеет поляризация света в технике.

14. **Задача.** Угол между плоскостями пропускания поляроидов равен 50°. Естественный свет, проходя через такую систему, ослабляется в 8 раз. Пренебрегая потерей света при отражении, определить коэффициент поглощения света в поляроидах.

15. **Задача.** Угол максимальной поляризации при отражении света от кристалла каменной соли равняется 57°. Определить скорость распространения света в этом кристалле.

<span id="page-33-0"></span>16. **Задача.** Предельный угол полного внутреннего отражения луча на границе жидкости с воздухом равен 43°. Каким должен быть угол падения луча из воздуха на поверхность жидкости, чтобы отраженный луч был максимально поляризован?

#### Тема. Измерение температуры с помощью пирометра  $\mathbf c$ исчезающей нитью

Цель. Ознакомиться с законами теплового излучения реальных тел и с одним из наиболее распространенных методов измерения температуры с помощью пирометра с исчезающей нитью. Содержание работы состоит в измерении яркостной температуры  $T_a$  нити лампы накаливания в зависимости от электрической мощности, которая тратится лампой, и в определении расчетным путем истинной температуры Т нити.

Оборудование. Выпрямитель  $B - 24$  (учебный), амперметр, вольтметр М45М, исследуемая лампа в защитном кожухе, пирометр с исчезающей нитью ОППИР  $-017$ .

Практическое значение: во многих областях науки, в технике и промышленности широко применяются пирометры для измерения температуры.

#### Теоретические сведения

Энергетическая светимость абсолютно черного тела (АЧТ) связана с его температурой по закону Стефана - Больцмана:

$$
R^* = \sigma T^4,
$$

где  $R^*$  – энергетическая светимость АЧТ,

<del>о</del> - постоянная Стефана - Больцмана,

Т - температура по шкале Кельвина.

Для реальных тел этот закон имеет другой вид. Например, для платины в интервале температур (700...1800) К справедливо  $R \sim T^5$ 

Это объясняется тем, что реальное тело отличается от АЧТ: оно не только поглощает или излучает, но и отражает, а в общем случае и пропускает электромагнитное излучение. Для реальных непрозрачных тел, в том числе металлов, спектральное распределение энергии излучения может быть охарактеризовано произведением функции Планка  $r^* \cdot (\lambda, T)$ (спектрального распределения энергии излучения АЧТ и некоторой функции а ( $\lambda$ , T), которая характеризует лучеиспускательную способность поверхности тела в данных условиях:

$$
r(\lambda, T) = r^* \cdot (\lambda, T) a (\lambda, T), \qquad (5.1)
$$

где

$$
r^*(\lambda, T) = \frac{C_1}{\lambda^5 (e^{C_2/\lambda T} - 1)}
$$

В этой формуле:  $\lambda$  – длина волны,  $C_1 = 3{,}74.10^{-16}$  Bт·м<sup>2</sup>,  $C_2 = 1,44.10^{-2}$  M.K.

Величину а называют мерой черноты тела. Для некоторых тел величина а не зависит от  $\lambda$ . Такие тела называются серыми. Иногда а является постоянной величиной для некоторого интервала длин волн или некоторого температурного интервала. Так, например, для вольфрама в видимой области спектра  $a = 0.43$ . Мера черноты показывает, во сколько раз спектральная плотность излучения реального тела отличается от спектральной плотность АЧТ.

Окисленные поверхности вольфрама, никеля и некоторых других металлов близки по своим свойствам к серым телам. Для них закон интегрального излучения имеет вид

$$
R = bT^n, \tag{5.2}
$$

где коэффициенты b и n разные для разных тел и могут также изменяться с изменением температуры.

Поток излучения, который идет от нагретой нити исследуемой лампы, равен  $\Phi = RS$ , где R - энергетическая светимость, S - площадь поверхности нити. С достаточной степенью точности можно считать, что вся электрическая энергия, которая подводится к исследуемой лампе, тратится на тепловое излучение. Таким образом,  $\Phi = N = RS$  (N = IU – электрическая мощность, I - сила тока, U - напряжение на лампе). Тогда закон интегрального излучения примет вид

$$
N = bSTn.
$$
 (5.3)

Логарифмируя это выражение, получим

$$
\lg N = \lg(bS) + \text{nlg T}.\tag{5.4}
$$

Из этого соотношения видно, что, если построить график зависимости lg N от lg T, мы получим прямую линию, по наклону которой к оси абсцисс можно оценить величину n.

Во всех вышеприведенных формулах под Т имелась в виду истинная температура тела. В данной работе с помощью пирометра измеряется так называемая яркостная температура Т<sub>я</sub>. За яркостную температуру исследуемого тела принимается такая температура АЧТ, при которой его спектральная плотность совпадает со спектральной плотностью исследуемого тела (при одной и той же длине волны):

$$
r(\lambda, T_n) = r^* \cdot (\lambda, T) \tag{5.5}
$$

Так как при данной температуре АЧТ излучает всегда больше, чем любое реальное тело, при равенстве яркостей АЧТ и исследуемого тела истинная температура последнего будет всегда больше яркостной на некоторую величину:

$$
T = T_g + \Delta T. \tag{5.6}
$$

Воспользовавшись формулой (5.1), можно получить связь между Т и Тя и найти поправку ДТ. Действительно, из условия (5.5) получим

$$
e^{-C_2/\lambda_{3\varphi\varphi}T_{\mathfrak{s}}} = a e^{-C_2/\lambda_{3\varphi\varphi}T}
$$

отсюда

$$
\frac{1}{T} = \frac{1}{T_g} + \frac{\lambda_{9\phi\phi} \ln a}{C_2},
$$
\n(5.7)

где  $\lambda_{\text{sub}}$  – длина световой волны (эффективная) используемого спектрального интервала.

Так как Т<sub>я</sub> близко к Т, то  $TT_g = T_g^2$ , и из формулы (5.7) получим:

$$
\Delta T = -\lambda_{9\phi} \rho T_{\rm g}^2 C_2^{-1} \ln a = 3.9 \cdot 10^{-5} T_{\rm g}^2,
$$
 (5.8)

 $(\lambda_{\text{3000}} = 6.67 \cdot 10^{-7}$ м, для вольфрама a = 0,43, ln a = -0.84).

#### Приборы для выполнения работы

В работе исследуется тепловое излучение лампы с вольфрамовой Общий вид установки показан на рисунке 5.1: накала. нитью 1 - исследуемая лампа в защитном кожухе; 2 - пирометр; 3 - источник питания (выпрямитель Б5 - 21). Напряжение, которое подается на исследуемую регулируется переключателем ручкой лампу,  $\overline{4}$  $\mathbf{M}$ 5 плавного регулирования. Сила тока, который протекает через лампу, и напряжение на лампе измеряются соответственно амперметром 6 и вольтметром 7.

Напряжение, которое подается на пирометрическую лампу, регулируется кольцевым реостатом, который установлен внутри пирометра  $(6 - \text{Ha} \text{ pucynke } 5.2, 4 - \text{Ha} \text{ pucynke } 5.3)$ . Для измерения яркостной температуры нити исследуемой лампы применяется пирометр с исчезающей нитью ОППИР - 017. С помощью объектива 1 изображение поверхности нити 2 исследуемой лампы (объекта) проецируется в плоскости, в которой расположена нить 3 лампы пирометра. Изображения объекта 2 и нити 3 рассматриваются с помощью окуляра 4.

За окуляром находится красный светофильтр 5, который пропускает свет с эффективной длиной волны  $\lambda = 660$  нм = 6,6 10<sup>-7</sup>.

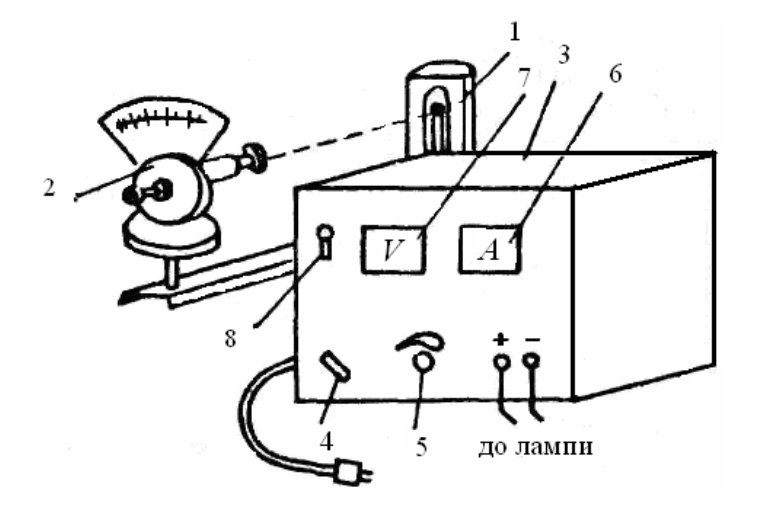

Рисунок 5.1 – Общий вид установки

Красный светофильтр «вырезает» довольно узкий спектральный интервал длин волн света, который идет от объекта, вследствие чего сравнение яркости объекта и нити пирометрической лампы проводится в квазимонохроматическом свете.

Для изменения яркости свечения нити пирометрической лампы применяется кольцевой реостат 6 (рисунок 5.2).

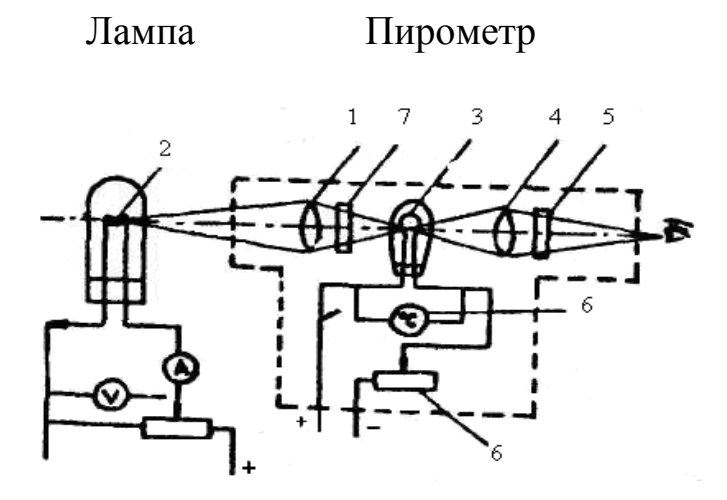

Рисунок 5.2 – Оптическая схема пирометра и электрической лампы

При температурах нити исследуемой лампы выше 1400° С на пути светового пучка дополнительно устанавливается стеклянный нейтральный светофильтр 7, что уменьшает яркость изображения нити. Использование этого светофильтра дает возможность работать в широком интервале температур, не увеличивая габаритов прибора.

Шкалы 5 пирометра заранее проградуированы по абсолютно черному телу в °С. На приборе есть две шкалы, которые отмечены красной и зеленой точками: одна для измерений в интервале 1200–2000° С (красная точка), другая – 700–1400° С (зеленая точка).

Внешний вид пирометра схематически показан на рисунке 5.3: 1 – объектив; 2 – окуляр; 3 – кольцо для введения красного светофильтра; 4 – рифленое кольцо для поворота кольцевого реостата; 5 – корпус измерительного прибора пирометра; 6 – головка, поворотом которой вводится нейтральный светофильтр. Белая точка на головке совпадает или с красной точкой на корпусе пирометра (светофильтр введен), или с зеленой точкой (светофильтр выведен). Измерение температуры проводится по той шкале, цветовой индекс которой отвечает цвету точки на корпусе пирометра.

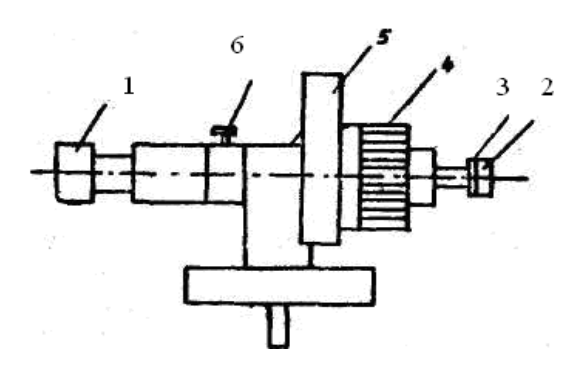

Рисунок 5.3 – Внешний вид пирометра

Перемещением объектива и окуляра вперед или назад можно менять резкость картины в поле зрения окуляра пирометра. Перемещение объектива меняет резкость только изображения нити объекта; перемещение окуляра одновременно меняет резкость как изображения объекта, так и резкость нити лампы пирометра.

#### **Порядок выполнения работы**

1. Повернуть ручки 4 и 5 регулирования напряжения (рисунок 5.1) в крайнее левое положение (что отвечает минимальному напряжению на исследуемой лампе при следующем включении выпрямителя).

2. Под наблюдением лаборанта присоединить выпрямитель 3 к сети и включить выпрямитель, установив тумблер 8 в положение «Сеть».

3. Установить с помощью ручек 4 и 5 напряжение *U* на исследуемой лампе, которое рекомендуется преподавателем. Записать в таблицу 5.1 величину этого напряжения и соответствующий ток *I* (по показаниям амперметра).

4. Ввести красный светофильтр поворотом кольца 3 (рисунок 5.3). Если поле зрения имеет красное окрашивание – фильтр уже введен.

5. Перемещением объектива 1 и окуляра 2 получить резкое изображение нити исследуемой лампы и нити лампы пирометра.

6.Ввести ослабляющий светофильтр. Для этого установить головку 6 так, чтобы белая точка на ней совпадала с красной точкой на корпусе пирометра.

7.Поворачивая рифленое кольцо 4, то есть меняя яркость свечения нити пирометрической лампы, и проводя наблюдения при помощи окуляра, добиться того, чтобы нить пирометрической лампы исчезла на фоне изображения нити исследуемой лампы. Для большей точности рекомендуется уравнивать яркости сначала со стороны большей, а потом меньшей яркости нити пирометрической лампы.

8.Добившись исчезновения нити пирометрической лампы, провести отсчет яркостной температуры *Т<sup>я</sup>* по соответствующей шкале пирометра. Повторить измерения (п.7) и данные занести в таблицу 5.1.

9. Уменьшая последовательно напряжение на исследуемой лампе, сделать измерения аналогично п. п. 7 и 8 для пяти разных напряжений.

**Внимание!** При температурах меньше 1400° С следует вывести ослабляющий светофильтр (с помощью головки 6, белая точка на которой при этом должна совпадать с зеленой точкой на корпусе пирометра), и измерения температур провести по шкале, которая обозначена зеленым цветом.

#### **Обработка результатов измерений лампы:**

**Задание 1**. *Определение истинной температуры Т нити исследуемой лампы:*

– вычислить средние значения яркостной температуры (*Тя*)*ср* для каждой пары величин *U* и *I*;

– результаты опытов занести в таблицу 5.1;

Таблица 5.1 – Определение истинной температуры *Т* нити

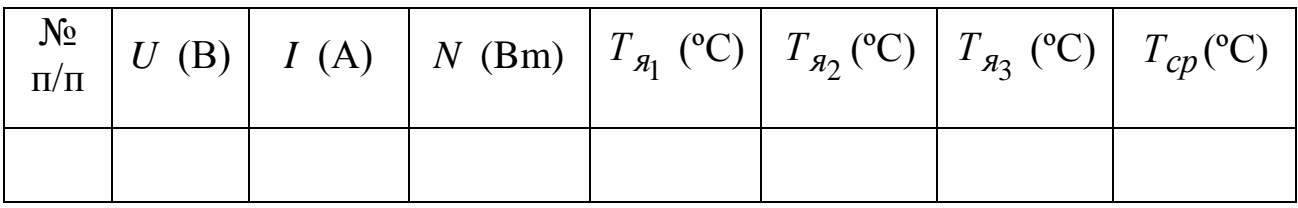

– вычислить температурную поправку Δ*Т* по формуле

$$
\Delta T = 3.9 \cdot 10^{-5} T_{\mathcal{R}}^2 = ;
$$

– вычислить истинные температуры *Т*, что отвечают средним яркостным температурам (*Тя*)*ср*

$$
T = T_g + \Delta T = \qquad ;
$$

– перевести значение *Т* в градусы шкалы Кельвина (К).

Задание 2. Определение показателя степени п в законе интегрального излучения:

$$
N = bST^n
$$

- вычислить значение электрической мощности  $N = IU$  (Br), затрачиваемой исследуемой лампой;

- вычислить  $\lg N$  и  $\lg T$  и записать в таблицу 4.2;

Таблица 5.2 – Определение показателя степени *п* 

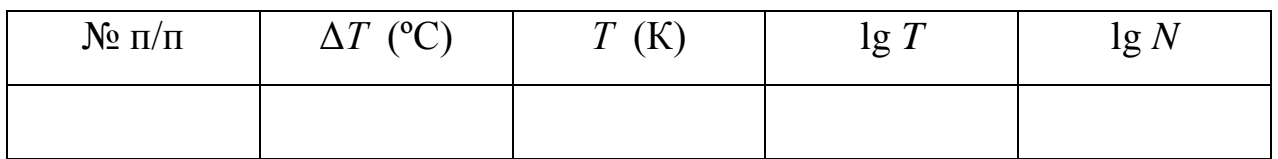

- построить график зависимости lg N от lg T и по наклону полученной прямой найти *n* (рисунок 5.4):

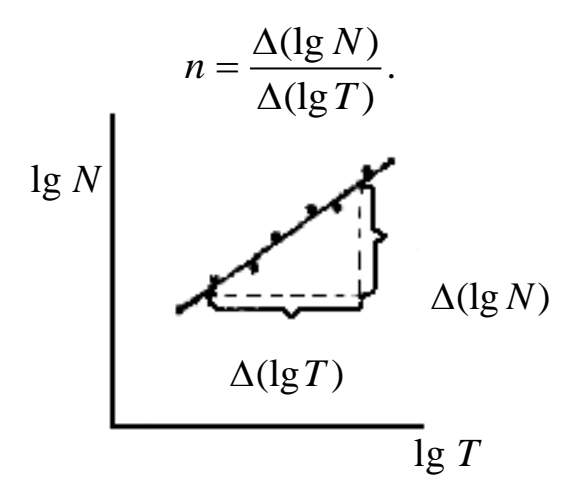

Рисунок 5.4 - График зависимости lg N от lg T

#### Контрольные вопросы

1. Что называется тепловым (температурным) излучением?

2. Каким телам присуще тепловое излучение?

3. Что называется абсолютно черным телом? Как оно реализуется на практике?

4. Что называется спектральной плотностью излучения? В каких единицах в системе СИ она измеряется?

5. Дайте определение энергетической светимости тела. Как она связана со спектральной плотностью излучения тела?

6. Сформулируйте закон Кирхгофа. Для всех ли тел он выполня $ercs?$ 

7. Напишите формулу Планка для АЧТ.

8. Напишите формулу Вина. Как ее получить из формулы Планка?

9. Напишите закон Стефана – Больцмана. Почему он не выполняется для реальных тел?

10. Какие тела называются серыми? Что такое степень черноты?

11. Опишите оборудование пирометра, которое используется в данной работе. Почему он называется пирометром с исчезающей нитью?

12. Что называется яркостной температурой? Почему истинная температура тела больше яркостной температуры?

13. Как связаны между собой энергетическая светимость и лучеиспускательная способность тела? Напишите эту связь в дифференциальном и интегральном виде. Дайте определение указанных величин.

<span id="page-41-0"></span>14. Запишите формулу Рэлея – Джинса. Ультрафиолетовая катастрофа.

# **Лабораторная работа № 6**

## **Тема. Экспериментальное исследование внешнего фотоэффекта**

**Цель.** Экспериментально исследовать явление фотоэффекта и его закономерности.

**Оборудование.** Осветитель, источник и регулятор канала осветителя, сменные светофильтры, вакуумный фотоэлемент (СЦВ – 4 или Ф – 5), блок питания фотоэлемента, плавный регулятор питания, переключатель направления электрического поля в фотоэлементе, вольтметр, микроамперметр.

**Практическое значение.** Явление фотоэффекта лежит в основе действия вакуумных фотоэлементов, в схемах автоматического контроля, в фотографии, фотометрии и спектрометрии, все шире применяется в большинстве технологических процессов.

#### **Теоретические сведения**

Внешний фотоэффект – испускание электронов из вещества (в вакуум или в другое вещество) под действием электромагнитного излучения.

Внешний фотоэффект наблюдается в газах и конденсированных средах (в металлах и полупроводниках). В фотоэффекте проявляются квантовые (корпускулярные) свойства света. Явление внешнего фотоэффекта лежит в основе действия вакуумных фотоэлементов (рисунок 6.1). К – металлический или полупроводниковый фотокатод (эмиттер электронов). А – анод (коллектор электронов).

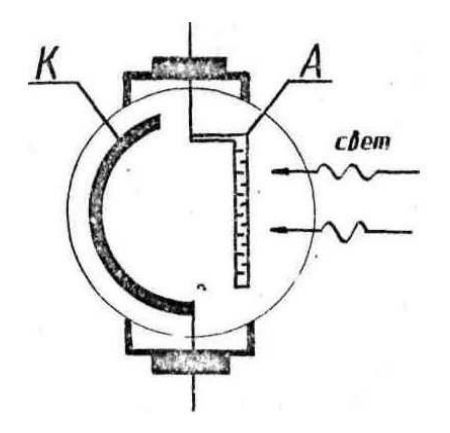

Рисунок 6.1 – Внешний вид вакуумного фотоэлемента

Если облучать катод светом с частотой  $v > v_0$  (см. ниже) и интенсивностью I, то при положительном (относительно катода) потенциале на аноде в вакуумном промежутке фотоэлемента создается поток электронов (фототок i<sub>ф</sub>). При некоторой разности потенциалов U фототок достигает насыщения нас ін<br>Ф : все выпущенные электроны достигают анода (рисунок 6.2). Объяснение явления фотоэффекта и его закономерностей было дано Эйнштейном на основе корпускулярной (фотонной) теории света. Согласно этой теории свет представляет собой поток частиц (фотонов), каждый из которых имеет квант энергии  $\varepsilon = h v$ .

При попадании на катод фотон с определенной вероятностью поглощается электронами вещества, при этом энергия электрона увеличивается на величину h . Для выхода из вещества электрон должен выполнить работу против сил притяжения со стороны ионов кристаллической решетки. Наименьшая энергия, которую необходимо передать электрону для того, чтобы удалить его из кристалла в вакуум, называется работой выхода  $(A_{\text{BbIX}})$ .

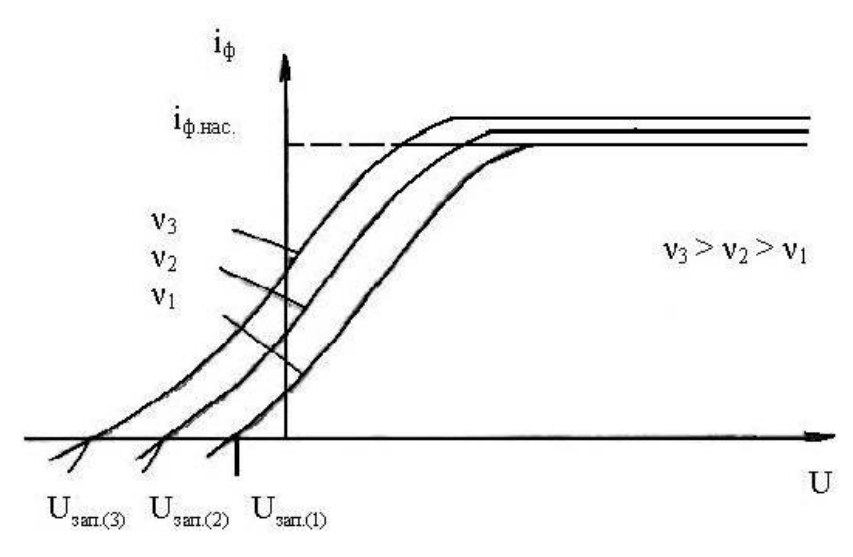

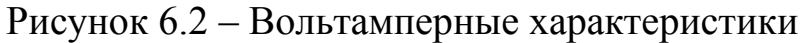

44

Взаимодействие фотона с электроном описывается уравнением Эйнштейна, который выражает закон сохранения энергии

$$
hv = ABBX + \frac{mVmax2}{2},
$$
\n(6.1)

где  $\rm V_{max}$  – максимальная скорость вылетающего электрона;

m – масса электрона;

А<sub>вых</sub> – работа выхода;

– частота света;

h – постоянная Планка.

В уравнение (6.1) входит максимальная кинетическая энергия вылетающего электрона. В эксперименте будет наблюдаться определенный разброс фотоэлектронов по скоростям. Этот разброс объясняется тем, что электроны внутри вещества имеют разную начальную энергию (при  $T > 0$  K). Кроме того, при выходе из вещества энергия электрона может уменьшаться в результате рассеяния на электронах проводимости, примесях или на колебаниях решетки (на фононах). Соотношение (6.1) определяет кинетическую энергию не для всех, а только для наиболее быстрых электронов.

Кинетическую энергию фотоэлектронов можно измерить методом задерживающего потенциала, который отрицателен относительно катода.

Те электроны, для которых энергия  $\frac{mV_{\text{max}}^2}{2}$  < eU 2 <eU, не смогут достичь анода. Поэтому при увеличении U по абсолютному значению анодный ток падает. При значении  $U = U_{3a\pi}$  даже наиболее быстрые электроны не смогут достичь анода, и анодный ток прекращается – исчезает до нуля. Это значение потенциала называется потенциалом запирания. Он связан с кинетической энергией фотоэлектронов соотношением

$$
eU_{3aII} = \frac{mV_{max}^2}{2} \,. \tag{6.2}
$$

Уравнение Эйнштейна (6.1) с учетом определения потенциала запирания (6.2) принимает вид

$$
hv = eU_{3a\pi} + A_{BbIX}.
$$
 (6.3)

Откуда для потенциала запирания получим

$$
U_{3aII} = \frac{h}{e} v - \frac{A_{BbIX}}{e}.
$$
 (6.4)

Проверка линейной зависимости потенциала запирания  $\,{\rm U}_{\rm 3aII} \,$  от частоты – задача данной лабораторной работы. Для ее выполнения нужно снять вольтамперные характеристики (рисунок 6.2) для нескольких значений частот  $(v_1, v_2, v_3...)$  падающего света.

По этим характеристикам определяют потенциалы запирания для избранных значений частоты света.

Как показывает опыт, кривая  $i_{\phi} = f(U)$  направлена к оси абсцисс под небольшим углом, который связан с разбросом фотоэлектронов по скоростям, а иногда заходит в область отрицательных значений U<sub>зап</sub>, которая объясняется «обратным фотоэффектом» из анода. Поэтому для определения потенциала запирания U<sub>зап</sub> используют участок быстрейшей убыли кривой (рисунок 6.2), продолжая ее до пересечения с осью абсцисс.

По найденному значению потенциала запирания U<sub>зап</sub> для разных частот у необходимо построить график зависимости U<sub>зап</sub> от частоты у (рисунок 6.3), что и будет проверкой соответствующей теоретической зависимости (6.4). По полученной зависимости  $U_{3aI}(v)$  можно оценить значение частоты  $v_0$ , меньше которой фотоэффект не наблюдается.

Соответствующая длина волны  $\lambda_0$  называется «красной границей» фотоэффекта. Она отвечает нулевой кинетической энергии фотоэлектронов в вакууме. Как вытекает из уравнения (6.1)  $hv_0 = A_{\text{BUX}}$  при  $V_{\text{max}} = 0$ , то есть «красная граница» фотоэффекта будет определяться работой выхода для данного материала:

$$
\lambda_0 = \frac{c}{v_0} = \frac{ch}{A_{\text{BbIX}}},\tag{6.5}
$$

где с - скорость света в вакууме.

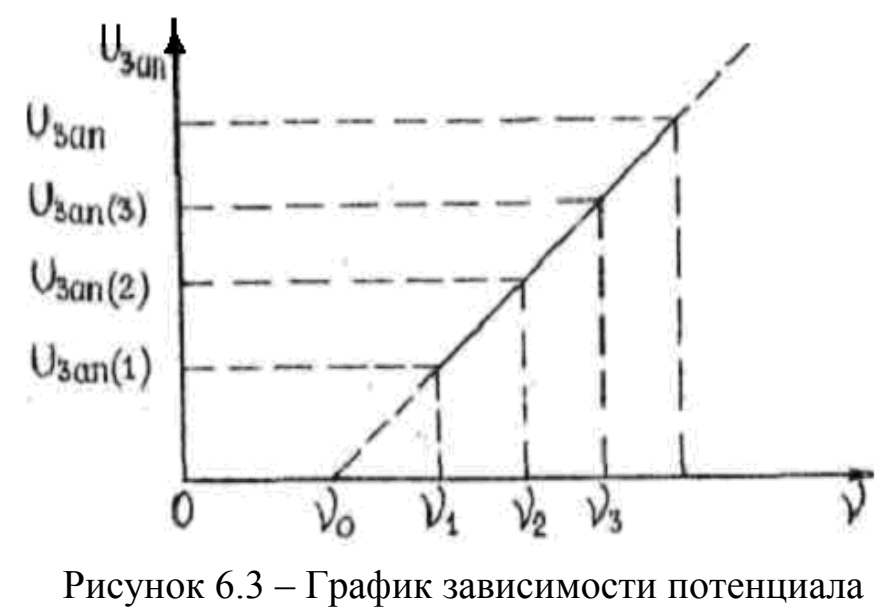

запирания от частоты света

#### **Описание лабораторной установки**

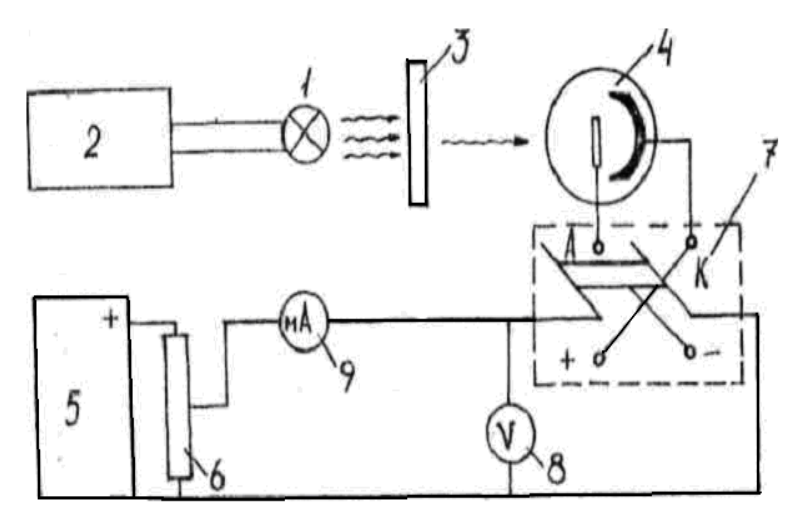

1 – осветитель; 2 – источник и регулятор канала осветителя; 3 – сменные светофильтры, которые выделяют свет определенной длины волны (частоты); 4 – вакуумный фотоэлемент (СЦВ-4 или Ф-5); 5 – блок питания фотоэлемента (источник, который ускоряет или задерживает электроны); 6 – плавный регулятор питания; 7 – переключатель направления электрического поля в фотоэлементе; 8 – вольтметр в цепи питания фотоэлемента; 9 – микроамперметр для измерения фототока.

Рисунок 6.4 – Блок – схема установки

#### **Порядок выполнения работы**

1. Включите приборы установки в сеть в такой последовательности: блок питания (5); плавный регулятор питания (6) поставьте в положение, которое отвечает нулевому значению разности потенциалов в фотоэлементе: микроамперметр 9; источник накала осветителя.

2. Заполните таблицу 6.1 технических данных приборов установки.

Таблица 6.1 – Вольтамперные характеристики фотоэлемента.

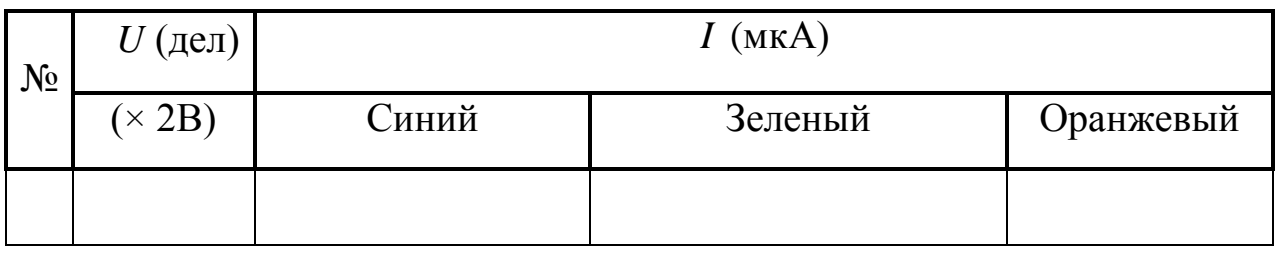

## **Обработка результатов измерений**

1. Построить на одном графике вольтамперные характеристики  $I_{\phi}$  =  $f$  (*U*) для всех светофильтров с учетом приборных ошибок  $\Delta I_{\phi}$  и  $\Delta U$ (рисунок 6.2).

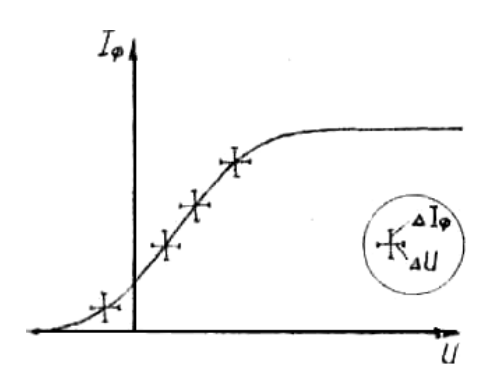

Рисунок 6.2 – График зависимости фототока от напряжения

(вольтамперная характеристика)

2. По данным графиков вольтамперных характеристик  $I_{\phi} = f(U)$ определить для каждого светофильтра потенциал запирания:

 $U_3(C) =$ ,  $U_3(3) =$ ,  $U_3(0p) =$ 

3. Построить график зависимости потенциала запирания *U<sup>з</sup>* от частоты света  $v$   $U_3 = f(v)$ 

4. Из графика *U<sup>з</sup>* = ƒ(*ν*) определить красноволновую границу фотоэффекта *νкр.* Рассчитать работу выхода Авых электрона для материала фотокатода.

#### **Контрольные вопросы**

1. Объясните блок-схему и принцип работы установки по рисунку 6.4.

2. Какие существуют виды фотоэффекта и в чем их принципиальные отличия?

3. Где используются разные виды фотоэффекта?

4. Что такое «красная граница» фотоэффекта?

5. Как связанно открытие явления фотоэффекта с представлениями о природе света?

6. В чем заключается явление внешнего фотоэффекта?

7. Объясните содержание уравнения Эйнштейна.

8. От каких параметров падающего света зависит максимальная кинетическая энергия фотоэлектронов и фототок насыщения?

9. Что такое потенциал запирания и в чем состоит его связь с кинетической энергией фотоэлектронов?

10. Как оценить работу выхода материала фотокатода?

## **СПИСОК РЕКОМЕНДОВАННОЙ ЛИТЕРАТУРЫ**

1. Ландсберг Г. С. Оптика: учеб. пособие для вузов./ Г. С. Ландсберг. – 5-е изд - М.: Наука, 1976. – 927 с.

2. Савельев И. В. Курс общей физики. Т. 2. Электричество и магнетизм. Волны. Оптика: учеб. пособие/ И. В. Савельев. – 2-е изд. – М.: Наука. Главная редакция физико-математической литературы, 1982. – 496 с.

3. Трофимова Т. И. Курс физики: учеб. для студентов вузов / Т. И. Трофимова. – М.: Высш. шк., 1985. – 432 с.

4. Детлаф А. А. Справочник по физике / А. А. Детлаф, Б. М. Яворский. – М.: Наука. Главная редакция физико-математической литературы, 1980. – 402 с

5. Волькенштейн В. С. Сборник задач по общему курсу физики / В. С. Волькенштейн. – М.: Наука. Главная редакция физико-математической литературы, 1979. – 351 с.

6. Физический энциклопедический словарь / гл. ред. А. М. Прохоров; ред кол. Д. М. Алексеев, А. М. Бонч-Бруевич, А. С. Боровик-Романов и др.. – М.: Сов. энциклопедия, 1983. – 928 с.

7. Руководство к лабораторным занятиям по физике / Л. Л. Гольдин, Ф. Ф. Игошин, С. М. Козел и др. – М.: Наука, 1973. – 687 с.

# **Приложение А**

## Обработка экспериментальных данных с помощью ЭВМ

- 1. Включить ЭВМ и принтер. Вставить бумагу.
- 2. Войти в каталог OPTIKA.
- 3. Запустить нужный файл:

# Таблица А.1 – Файлы лабораторных работ

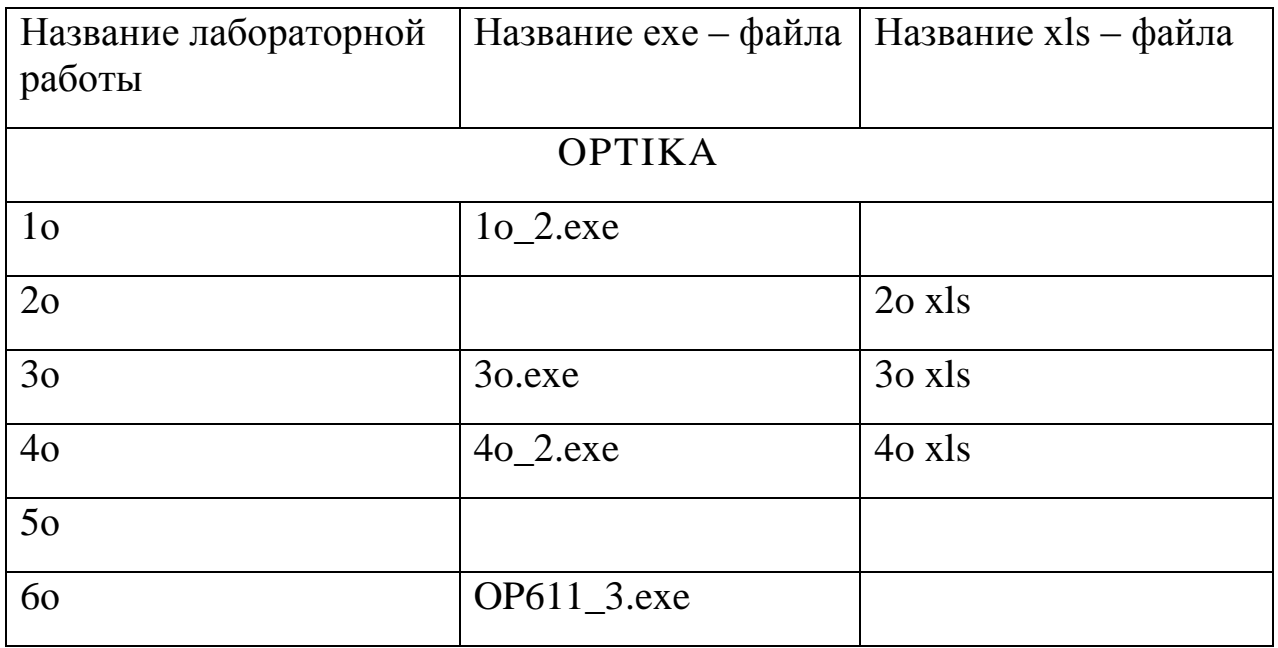

4. Ввести: фамилия, имя и отчество, название группы, дата выполнения расчетов.

5. Результаты компьютерной обработки лабораторной работы показать преподавателю, а потом подклеить их в тетрадь.

# **Приложение Б**

Коэффициенты Стьюдента  $\mathfrak{t}_{\alpha,\mathfrak{n}}$ 

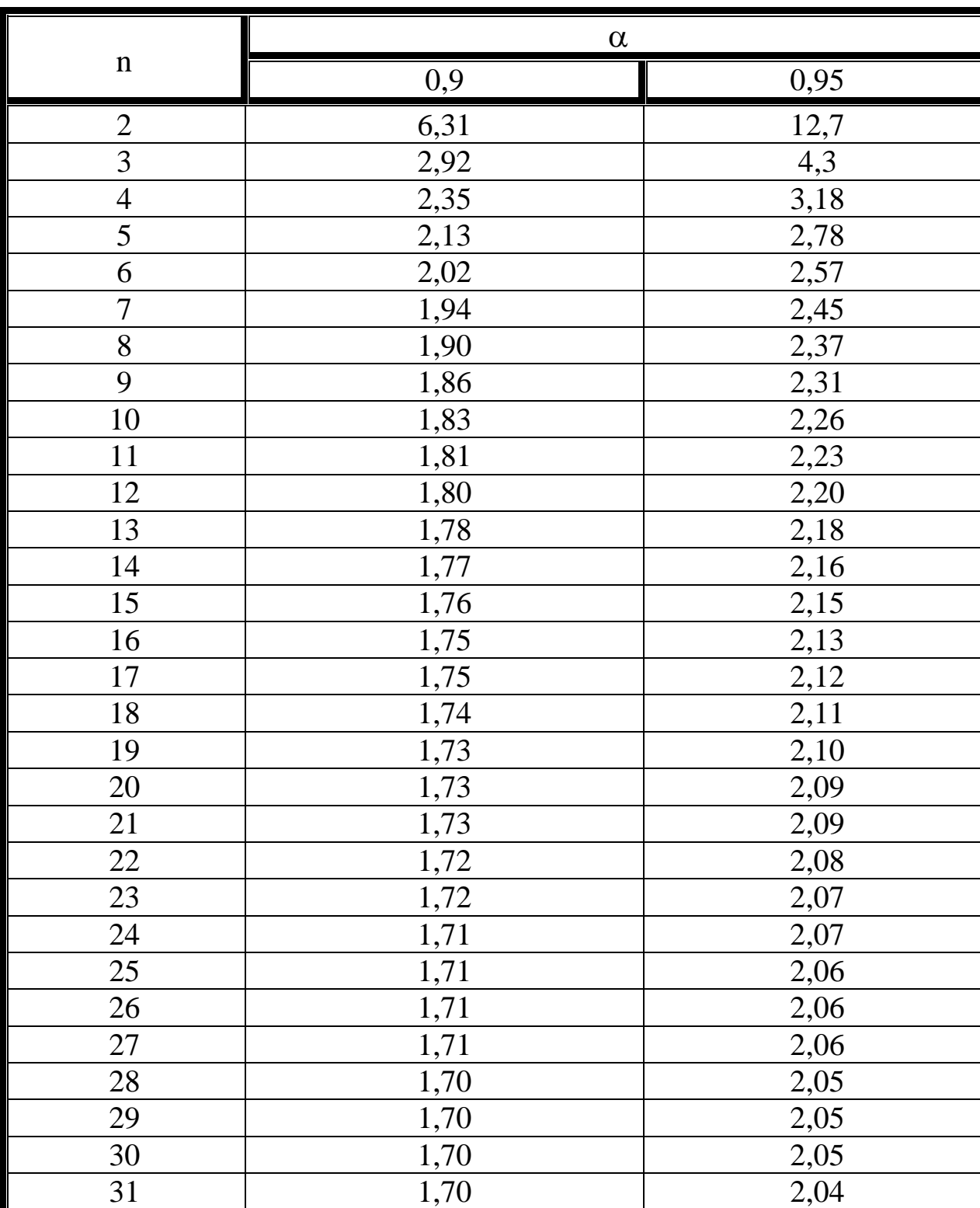

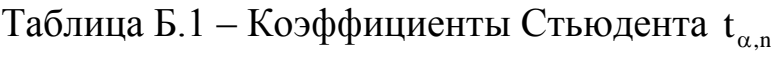

#### УЧЕБНО-МЕТОДИЧЕСКОЕ ИЗДАНИЕ

**Галиахметов** Алмаз Мансурович **Ефремова** Мария Поликарповна **Ставцев** Валерий Васильевич **Лагутина** Анна Руслановна

#### **УЧЕБНО-МЕТОДИЧЕСКОЕ ПОСОБИЕ**

**К ВЫПОЛНЕНИЮ ЛАБОРАТОРНЫХ РАБОТ ПО ДИСЦИПЛИНЕ «ФИЗИКА» (РАЗДЕЛ «ОПТИКА») ДЛЯ СТУДЕНТОВ НАПРАВЛЕНИЙ ПОДГОТОВКИ: 23.03.03 «ЭКСПЛУАТАЦИЯ ТРАНСПОРТНО-ТЕХНОЛОГИЧЕСКИХ МАШИН И КОМПЛЕКСОВ**, **23.05.01 «НАЗЕМНЫЕ ТРАНСПОРТНО-ТЕХНОЛОГИЧЕСКИЕ СРЕДСТВА»**, **08.03.01 «СТРОИТЕЛЬСТВО», 20.03.01 «ТЕХНОСФЕРНАЯ БЕЗОПАСНОСТЬ», 08.05.03 «СТРОИТЕЛЬСТВО, ЭКСПЛУАТАЦИЯ, ВОССТАНОВЛЕНИЕ И ТЕХНИЧЕСКОЕ ПРИКРЫТИЕ АВТОМОБИЛЬНЫХ ДОРОГ, МОСТОВ И ТОННЕЛЕЙ»**, **27.03.04 «УПРАВЛЕНИЕ В ТЕХНИЧЕСКИХ СИСТЕМАХ**

> Подписано к выпуску 21.03.2017 г. Гарнитура Times New. Усл. печ. л. 3.12. Зак. № 88

Государственное образовательное учреждение высшего профессионального образования «Донецкий национальный технический университет» Автомобильно-дорожный институт 84646, ДНР, г. Горловка, ул. Кирова, 51 E-mail: print-adi@adidonntu.ru

Редакционно-издательский отдел